## รายการอ้างอิง

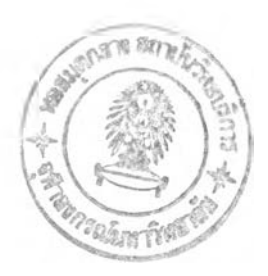

### **ภาษาไทย**

- กรรณิกา ศิลานนท์. 2542. <u>การประยุกต์ใช้เจนเนติกอัลกอริทึมในการจัดสมดลของสายการ</u> ประกอบแบบหลายวัดถประสงค์. วิทยานิพนธ์ปริญญามหาบัณฑิต ภาควิชาวิศวกรรม อุดสาหการ คณะวิศวกรรมศาสตร์ จุฬาลงกรณ์มหาวิทยาลัย.
- โครงการอบรมเพื่อพัฒนาอุตสาหกรรมไฟฟ้าและอิเล็กทรอนิกส์. 2542. การใช้งานโปรแกรม ประยุกต์MATLAB. มหาวิทยาลัยเทคโนโลยีมหานคร.
- ชนะ เยี่ยงกมลสิงห์. 2541. การประยุกต์ใช้เจนเนติกอัลกอริทึมในการออกแบบผังโรงงาน. วิทยานิพนธ์ปริญญามหาบัณฑิต ภาควิชาวิศวกรรมอุดสาหการ คณะวิศวกรรมศาสตร์ จุฬาลงกรณ์มหาวิทยาลัย.
- ู้ชัยนนท์ ศรีสุภินานนท์. 2537. <u>การออกแบบผังโรงงานเพื่อเพิ่มผลผลิต</u>. กรุงเทพมหานคร: ซี เอ็ดยูเคชั่น.
- ณพงศ์ ตันตนาตระกูล. 2542. การประยุกต์[ชู้เจนเนติกอัลกอริทึมในการออกแบบผังโรงงานที่ แผนกมีขนาดไม่เท่ากัน. วิทยานิพนธ์ปริญญามหาบัณฑิต ภาควิชาวิศวกรรมอุดสาห การ คณะวิศวกรรมศาสตร์ จุฬาลงกรณ์มหาวิทยาลัย.
- บุญวา ธรรมพิทักษ์กุล. 2540. <u>เอกสารประกอบการสอนวิชาการออกแบบผังโรงงาน</u>. กรุงเทพมหานคร: โรงพิมพ์จุฬาลงกรณ์มหาวิทยาลัย.
- ี พิภพ เล้าประจง. 2534. <u>การจัดหาทำเลที่ตั้งและการวางผังโรงงานด้วยคอมพิวเตอร์</u>. พิมพ์ครั้ง ที่ 1. กรุงเทพมหานคร: สมาคมส่งเสริมเทคโนโลยีไทย-ญี่ปุน.
- มนัส สังวรศิลป็ และ วรรัตน์ ภัทรอมกุล. 2543. คู่มือการใช้งาน MATLAB ฉบับสมบูรณ์. พิมพ์ ครั้งที่ 1. กรุงเทพมหานคร: อินโฟเพรส.
- ศิริจันทร์ ทองประเสริฐ. 2522. การจำลองแบบป้ญหา. กรุงเทพมหานคร: โรงพิมพ์จุฬาลงกรณ์ มหาวิทยาลัย.
- สุธรรม ศรีเกษม, เมธินทร์ ทรงชัยกุล และ สง่า ศรีศุภปรีดา. (ม.ป.ป.). MATLAB เพื่อการแก้ ป้ญหาทางวิศวกรรมศาสตร์. ปทุมธานี: สำนักพิมพ์มหาวิทยาลัยรังสิต.
- ีสมศักดิ์ ตรีสัตย์. 2535. <u>การออกแบบและวางผังโรงงาน</u>. กรุงเทพมหานคร: สมาคมส่งเสริม เทคโนโลยีไทย- ญ ี่ป่น.

#### **ภาษาอังกฤษ**

- Bramlette, M.F. 1989. Initialization, mutation and selection methods in genetic algorithms for function optimization. Proc. third Int. Conf. on Genetic Algorithm. 100-107.
- Chan, K.C., and Tansri, H. 1994. A study of genetic crossover operations on the facility layout problems. Computers Industrial Engineering. Vol.26 No.3: 537-550.
- Chen, C.W., and Sha, D.Y. 1999. A design approach to the multi-objective facility layout problem. International Journal Production Research. Vol.37 No.5:1175-1196.
- Chu, P.C., and Beasley, J.E. 1997. A genetic algorithm for the generalized assignment problem. Computer Operation Research. Vol.24 No.1:17-23.
- Coello, C.A. and Christiansen, A.D. (n.d.). MOSES: A ทานItiobjective optimization tool for engineering design. Tulane University, LA, USA.
- Fonseca, C.M. and Flemmimg, P.J. (n.d.). Genetic algorithms for multiobjective optimization: Formulation, discussion and generalization. [http://www.shef.ac.uk/proiects/gaipp/mogas.html.](http://www.shef.ac.uk/proiects/gaipp/mogas.html)
- Fransis, R.L., McGinnis, L.F., and White, J. 1992. Facility layout and location: An analytical approach.  $2^{nd}$  ed.(n.p.): Prentice Hall.
- Gen, M. and Cheng, R. 1997. Genetic algorithm and engineering design. New YorK: John Wiley & Sons, Inc.
- Heragu, S.S. 1997. Facilities design. Boston: PWS Publishing Company.
- Islier, A.A. 1998. A genetic algorithm approach for multiple criteria facility layout design. International Journal Production Research. Vol.36 No.6:1549-1569.
- Kochhar, J.S., Foster, B.T., and Heragu, S.S. 1998. HOPE: A genetic algorithm for the unequal area facility layout problem. Computer Operation Research. Vol.25 No.7/8:583-594.
- Kubota, N. et.al. 1996. Virus-evolutionary genetic algorithm for a self-organizing manufacturing system. Computer Industrial Engineering. Vol.30 No.3:397-409.
- Levitin, V., and Rubinovitz, J. 1993. Genetic algorithm for linear and cyclic assignment problem. Computer Operation Research. Vol.20 No.6.
- Michalewicz, Z. 1992. Genetic Algorithms + Data Structure = Evolution Program  $3^{rd}$  rev and extended. New York: Springer Verlag Berlin Heidelberg.
- Montgomery, D.C. 1997. Design and analysis of experiments. 4<sup>th</sup> ed. New York: John Wiley & Sons.
- Schaffer, J.D., and Eshelman, L.J. (n.d.). On crossover as an evolutionarily viable strategy. Proc, third Int. Conf. On Genetic Algorithms. George Mason University.
- Starkweather, T., Mcdaniel, S., Mathias, K., and Whitley, D. (n.d.). A comparison of genetic sequencing operators. Colorado state University, Fort Collins, Co.
- Suresh, G., Vinod, V.V., and Sahu, S. 1995. A genetic algorithm for facility layout. International Journal Production Research. Vol.33 No.12:3411-3423.
- Tam, K.Y. 1992. Genetic algorithms, function optimization, and facility layout design.
- Tate, D.M. and Smith, A.E. 1994. Unequal area facility layout using genetic search. AIIE Transaction. (April).
- Tate, D.M. and Smith, A.E. 1995. A genetic approach to the quadratic assignment problem. Computer Operation Research. Vol.22 No.1:73-83.
- Tompkins, J.A., White, J.A., et al. 1996. Facilities planning.  $2^{nd}$  ed. USA: John Wiley & Sons.

ภาคผนวก

#### ภาคผนวก ก

#### **Quadratic Assignment Problems**

เนื้อหาในภาคผนวกนี้กล่าวถึง รูปแบบของปัญหา QAP (Quadratic Assignment Problems) (Kusiak, 1990) และตัวแปรต่างที่เกี่ยวข้องรวมถึงรูปแบบสมการทางคณิตศาสตร์ที่ เกี่ยวข้องกับปัญหานี้

Koopmans และ Beckmann (1957) เสนอแบบจำลองปัญหาการจัดผังโรงงานในรูป ของการไหลของวัสดุของแผนกต่างๆ ซึ่งแบบจำลองนี้นำไปสู่รูปแบบปัญหา QAP โดยกำหนด ฅ *V* เห

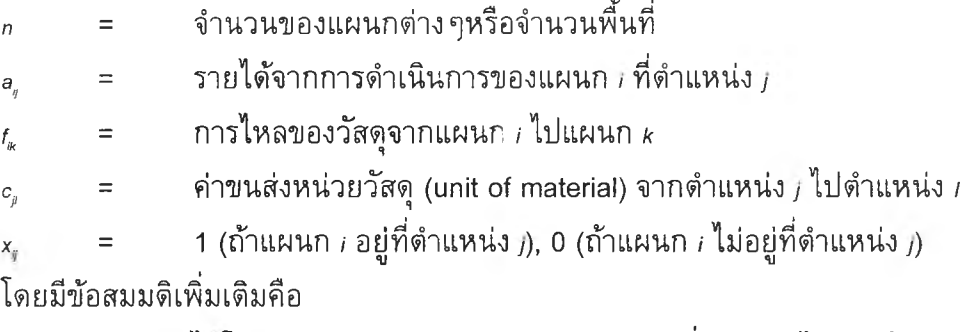

a. เป็นรายไดโดยรวม (Total Revenue) หักค่าลงทุนเริ่มแรกแต่ไม่รวมถึงค่าขนส่ง วัสดุระหว่างแผนก

 $f_{\scriptscriptstyle k}$  ไม่ขึ้นอยู่กับดำแหน่งของแผนกต่าง ๆ

*cf* ไม่ขึ้นอยู่กับแผนกต่างๆและค่าขนส่งโดยตรงจากแผนก /ไปยังแผนก *k* และถูก กว่าที่จะขนส่งผ่านแผนกที่ 3 ก่อน

จากตัวแปรที่ได้กล่าวมาแล้ว สามารถเขียนอยูในรูปสมการเป็น

$$
\max \sum_{i=1}^{n} \sum_{j=1}^{n} a_{ij} x_{ij} - \sum_{i=1}^{n} \sum_{j=1}^{n} \sum_{k=1}^{n} \sum_{l=1}^{n} f_{ik} c_{jl} x_{ij} x_{kl}
$$
(1)

**โ ด ย ท ี่**

$$
\sum_{j=1}^{n} x_{ij} = 1 \qquad i = 1,...,n \qquad (2)
$$
  

$$
\sum_{i=1}^{n} x_{ij} = 1 \qquad j = 1,...,n \qquad (3)
$$
  

$$
x_{ij} = 0 \quad \text{if} \quad 1 \qquad i = 1,...,n \qquad (3)
$$
  

$$
i = 1,...,n \qquad (4)
$$

ถ้า *a.* เป็นค่าใช้จ่ายของการสร้างและดำเนินการของแผนก / ตำแหน่ง ; แทนที่จะเป็น เป็นรายได้โดยรวมของแผนก ; ตำแหน่ง ; สมการที่ (1) อาจเขียนได้ใหม่เป็นดังสมการที่ (5)

$$
\min \sum_{i=1}^{n} \sum_{j=1}^{n} a_{ij} x_{ij} + \sum_{i=1}^{n} \sum_{j=1}^{n} \sum_{k=1}^{n} \sum_{l=1}^{n} f_{ik} c_{jl} x_{ij} x_{kl}
$$
(1a)

Lawer (1963) ได้พิจารณาถึงค่าพารามิเตอร์ *<sup>๖1</sup>* โดยที่

$$
a_{ij}
$$
 = ดันทุนคงที่ของแคนก / ตำแหน่ง *j*  
 $f_k$  = การไหลวัสดุระหว่างแคนก / ไปยังแคนก  $\kappa$   
 $c_j$  = ต้นทุนการไหลวัสดุต่อหน่วยจากตำแหน่ง / ไปยังตำแหน่ง /

และ

$$
b_{ijkl} = f_{ik}c_{jl} + a_{ij} \t i \t l \t k \t k \t n \t l \t l
$$
  
= 
$$
f_{ik}c_{jl} \t i \t \t \t i \t l \t n \t l \t l \t l \t l
$$

เมื่อแทนค่า *๖1jk1* ลงในสมการ 1a) ไต้ว่า

$$
\min \sum_{i=1}^{n} \sum_{j=1}^{n} \sum_{k=1}^{n} \sum_{l=1}^{n} b_{ijkl} x_{ij} x_{kl}
$$
 (1b)

จากสมการที่ผ่านมาสามารถกล่าวได้ว่าถ้า  $\overline{\overline{r}}$   $\overline{k}$  หมายความว่า  $\overline{\overline{r}}$   $\overline{r}$   $\overline{r}$   $\overline{r}$   $\overline{r}$   $\overline{r}$   $\overline{r}$   $\overline{r}$   $\overline{r}$   $\overline{r}$   $\overline{r}$   $\overline{r}$   $\overline{r}$   $\overline{r}$   $\overline{r}$   $\overline{r}$   $\over$ ์ ความว่า *i ≠ k* ถ้า *i* = *k* หมายความว่า *j* = *i* ถ้า *j* = *i* หมายความว่า *i* = *k* เนื่องจากสมการที่ (2) และ (3) ด้งนั้นจำนวนแผนกต่างๆจึงกำหนดให้เท่ากับจำนวนตำแหน่งที่ตั้ง หรือในบาง ปัญหาจำนวนแผนกอาจน้อยกว่าจำนวนที่ตั้ง (Steinberg, 1961) โดยให้บางแผนกเป็นสถานีหุ่น **(Dummy)** และกำหนดให้มีปริมาณการไหลเป็นศูนย์

ถ้า af มีค่าเป็นศูนย์หรือเหมือนกัน (identical) สมการที่ (1a) สามารถลดรูปไต้เป็น

$$
\min \sum_{i=1}^{n} \sum_{j=1}^{n} \sum_{k=1}^{n} \sum_{l=1}^{n} f_{ij} c_{jl} x_{ij} x_{kl}
$$
 (1c)

เนื่องจากสมการสามารถแสดงไต้หลายรูปแบบ และโดยส่วนมากแล้วสมการที่ (1c) และ สมการบังด้บฑี (2) - (4) ถูกเรียกว่า Quadratic Assignment Problem

ปัญหา QAP กับสมการ (1a) และสมการบังคับที่ (2) - (4) ได้นำมาใช้ร่วมกับแบบ จำลองของปัญหาการจัดผังโรงงาน ((Bazarra (1975) และ Burgard และ Stratmann (1978)) แต่ก็ไม่ได้หมายความว่าปัญหาการจัดผังโรงงานทั้งหมดจะอยู่ในรูปของ QAP ยกตัวอย่างเช่น การจัดวางตำแหน่งของเครื่องจักรในโรงงานโดยที่ไม่ทราบตำแหน่งที่ตั้งของเครื่องจักร ปัญหานี้ ไม่สามารถที่จะหาคำตอบได้เนื่องจากไม่ทราบระยะทางที่แน่นอน และระยะทางของตำแหน่ง *j* กับ / จะมีความสัมพันธ์กับเครื่องจักรอื่นๆด้วย

ในบางสถานการณ์ปัญหาการจัดผังโรงงานก็อาจพบกับปัญหาที่ขนาดพื้นที่ของแต่ละ แผนกไม่เท่ากัน ถ้าเป็นเช่นนี้แล้วการสลับตำแหน่งเพื่อทำการปรับปรุงผังโรงงานก็จะทำได้ยาก ผังโรงงานที่มีขนาดพื้นที่ของแต่ละแผนกไม่เท่ากันสามารถเขียนเป็นสมการได้ดังสมการที่ (5)

$$
\min \sum_{i=1}^{n} \sum_{j=1}^{n} \sum_{k=1}^{n} \sum_{l=1}^{n} f_{ij} c_{jl}^{K} x_{ij} x_{kl} \tag{5}
$$

โดยที่

$$
\sum_{j=1}^{n} x_{ij} = 1 \qquad i = 1,...,n \qquad (6)
$$
  

$$
\sum_{i=1}^{n} x_{ij} = 1 \qquad j = 1,...,n \qquad (7)
$$
  

$$
x_{ij} = 0 \text{ with } 1 \qquad i = 1,...,n \qquad (7)
$$

โดยที่ *Cj,* คือคำขนส่งของหน่วยวัสดุจากตำแหน่ง y **ไปยังตำแหน่ง** *เ ท า* ยใด้การ'จัดเรียง *K*และสมการบังคับที่ (6) **-** (8) เป็นไปเช่นเดียวกับ (2) **-** (4)

ให้ *K*เป็นวิธีการจัดเรียงทั้งหมดที่เป็นไปได้ และขึ้นอยู่กับขนาดพื้นที่ของแต่ละแผนกซึ่ง ไม่จำเป็นต้องเท่ากับ *ท]* เนื่องจากว่าผังโรงงานบางผังอาจมีขนาดเท่ากันซึ่งอาจไม่ด้องท่าการ คำนวณทั้งหมด

#### **ภาคผนวก ข**

#### **ปัญหา NP-hard**

ปัญหา NP-hard คือปัญหาที่ใช้เวลาในการหาคำตอบยาวนานและเวลาในการหาคำ ตอบจะเพิ่มมากขึ้นเป็นแบบเอ็กซ์โปเนนเชียลเมื่อขนาดของปัญหาเพิ่มขึ้น ซึ่งไม่เหมาะกับการ หาคำตอบด้วยวิธีการแบบตรงไปตรงมาในทางปฏิบัติ และโดยทั่วไปแล้วจะใช้ฮิวริสติกในการแก้ ปัญหาประเภทนี้เพื่อให้ได้คำตอบที่ดีถึงแม้ว่าจะไม่ใช่คำตอบที่ดีที่สุดก็ตาม

ลักษณะของปัญหาแบบ NP-hard จะอยู่ในรูปของ  $f(v)$  (Time Complexity Function) ซึ่งเป็นฟังก์ชั่นที่ใช้แสดงถึงเวลาสูงสุดของปัญหาที่มีขนาด v ตัวอย่างของเวลาในการคำนวณ แสดง**ได้**ด้งตารางที่ ข**1** เช่น เวลาที่ใช้ในการคำนวณ'ของรูป**แบบ**ปัญหาที่มีฟังก์ขั้น f(v)=v โดย กำหนดให้ V ขนาดเท่ากับ 10 และกำหนดให้เวลาที่ใช่ในการคำนวณในแต่ละขั้นตอนเท่ากับ 1 ไมโครวินาทีดังนั้นเวลาทั้งหมดที่ใช้ในการคำนวณทั้งหมดเท่ากับ 10 ไมโครวินาที (1x10) แต่ถ้า ปัญหามีขนาดใหญ่ขึ้น เวลาที่ใช้ก็จะเพิ่มมากขึ้นเป็นแบบเส้นตรง แต่ถ้าปัญหาที่มีค่าของ *f(v)* เป็น 2 $^{\mathrm{v}}$  3 $^{\mathrm{v}}$  และ v! เวลาที่ใช้จะเป็นแบบเอ็กซ์โปเนนเชียล

| <b>Time Complexity</b><br>Function |                    |                    |                          | ν                             |                                 |                                |
|------------------------------------|--------------------|--------------------|--------------------------|-------------------------------|---------------------------------|--------------------------------|
| f(V)                               | 10                 | 20                 | 30                       | 40                            | 50                              | 60                             |
| $\vee$                             | 0.00001 sec        | $0.00002$ sec      | $0.00003$ sec            | $0.00004$ sec                 | 0.00005 sec                     | 0.00006 sec                    |
| $v^2$                              | $0.001$ sec        | $0.0004$ sec       | $0.0009$ sec             | $0.0016$ sec                  | 0.0025 sec                      | $0.0036$ sec                   |
| $v^5$                              | $0.1$ sec          | $3.2$ sec          | $24.3 \text{ sec}$       | $1.7 \text{ min}$             | $5.2$ min                       | $13 \text{ min}$               |
| $\nu^{^{10}}$                      | 2.7 hr             | 118.5 days         | $18.7$ yrs               | 3.3 centuries                 | 30.9 centuries                  | 192 centuries                  |
| $2^{\nu}$                          | $0.001$ sec        | 1.0 <sub>sec</sub> | 17.9 min                 | $12.7$ days                   | 35.7 vrs                        | 366 centuries                  |
| $3^{\mathcal{V}}$                  | $0.59$ sec         | 58 min             | $6.5$ yrs                | 3855 centuries                | $2^{\circ}10^{\circ}$ centuries | $1.3^{\circ}10^{13}$ centuries |
| V!                                 | 3.6 <sub>sec</sub> | 770 centuries      | 8.4*10 <sup>16</sup> yrs | $2.5^{\ast}10^{32}$ centuries | $9.6^*10^{48}$ centuries        | $2.6^{\circ}19^{56}$ centuries |
|                                    |                    |                    |                          |                               |                                 |                                |

ี ตารางที่ ข1 เวลาในการคำนวณที่อยู่ในรูป Time Complexity Function โดยมีสมมติฐาน ว่าการคำน วณ ใน แต่ละครั้งใช้เวลา 1 ไมโครวินาที

สมมติให้มีเครื่องคอมพิวเตอร์ที่มีความเร็วสูงกว่าเครื่องคอมพิวเตอร์จากด้วอย่างที่ผ่าน มา 1,000 เท่า ถ้าปัญหาไม่มีความซับซ้อนมากนักและให้ระยะเวลาในการคำนวณเท่ากับเครื่อง คอมพิวเตอร์จากปัญหาที่ผ่านมา ถ้าปัญหาที่มีฟังก์ซัน V ก็สามารถท่าให้เวลาในการคำนวณเร็ว ขึ้น 1,000 เท่า แต่ถ้าปัญหามีความซับซ้อนมากคอมพิวเตอร์ที่มีความเร็วสูงก็สามารถช่วยใน การคำนวณได้เร็วขึ้นในระดับหนึ่ง เช่นปัญหาที่มีฟังก์ขั้นเป็น V! เครื่องคอมพิวเตอร์ที่มีการ คำนวณเร็วกว่า 1,000 เท่า ช่วยให้การคำนวณได้เร็วขึ้นเล็กน้อย ด้งตัวอย่างในตารางที่ ข2

| Time Complexity Function | ขนาดของปัญหาที่ถูกแก้ |                                             |  |  |  |  |  |  |  |
|--------------------------|-----------------------|---------------------------------------------|--|--|--|--|--|--|--|
|                          | คอมพิวเตอร์ธรรมดา     | ี คอมพิวเตอร์ที่มีความเร็วสูงกว่า 1000 เท่า |  |  |  |  |  |  |  |
| ν                        | $V_1$                 | $1000V_1$                                   |  |  |  |  |  |  |  |
| $v^2$                    | $V_2$                 | $31.62V_2$                                  |  |  |  |  |  |  |  |
| $\nu^5$                  | $V_3$                 | $3.98V_3$                                   |  |  |  |  |  |  |  |
| $\mathbf{v}^{\text{10}}$ | $V_4$                 | 1.99 $V_4$                                  |  |  |  |  |  |  |  |
| $2^{y}$                  | $V_5$                 | $V_5 + 10$                                  |  |  |  |  |  |  |  |
| $3^{\mathcal{V}}$        | $V_{6}$               | $V_6 + 6$                                   |  |  |  |  |  |  |  |
|                          |                       | $V_7 \leq 10$<br>$V_7 + 3$                  |  |  |  |  |  |  |  |
| V!                       | $v_{7}$               | $10 < V_7 \le 30$<br>$V_7 + 2$              |  |  |  |  |  |  |  |
|                          |                       | $30 < V7 \le 1000$<br>$V_7 + 1$             |  |  |  |  |  |  |  |

ตารางที่ ข2 **ข น า ด ข อ ง ป ัญ ห า ใน ก า ร ค ำ น ว ณ ข อ ง ค อ ม พ ิว เต อ ร ์ท ี่ม ีค ว า ม เร ็ว ส ูง ก ว ่า 1 0 0 0 เท ่า**

ปัญหา NP-hard เป็นปัญหาที่ใซ้ระยะเวลาในการหาคำตอบยาวนาน ดังนั้นการหาคำ ตอบด้วยวิธีการแบบตรงไปตรงมาจึงเป็นไปได้ลำบาก และถึงแม้จะมีเครื่องคอมพิวเตอร์ที่มี ความเร็วสูงมาช่วยในการคำนวณก็สามารถช่วยไดในระดับหนึ่ง วิธีการหาคำตอบของปัญหารูป แบบนี๋ได้แก่การใช้ฮิวริสติก หรือ อัลกอลิทึมต่างๆมาช่วยใช้ในการหาคำตอบ

#### **ภาคผนวก ค**

# **รูปแบบปัญ หาที่ใซ้สืกษาในงานวิจัย**

### ค.1 ปัญหาที่ 1 ผังโรงงานจำนวน 6 แผนก กำหนดให้พ1=0.25 พ2=0.75 ค.2 ปัญหาที่ 2 ผังโรงงานจำนวน 6 แผนก กำหนดให้ W1 =0.50 พ2=0.50 ค 3 ปัญหาที่ 3 ผังโรงงานจำนวน 6 แผนก กำหนดให้พ1=0.75 พ2=0.25

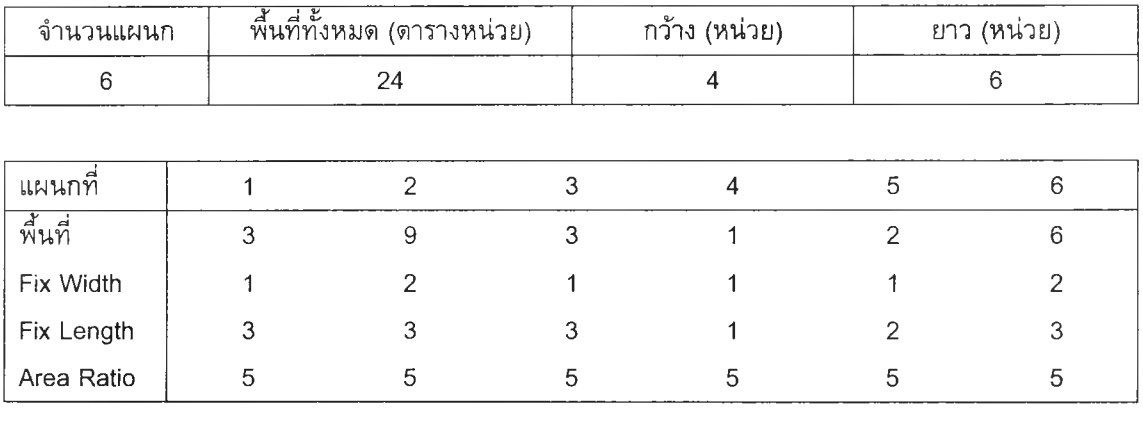

#### แผนภูมิการไหลของวัสดุ(เที่ยว)

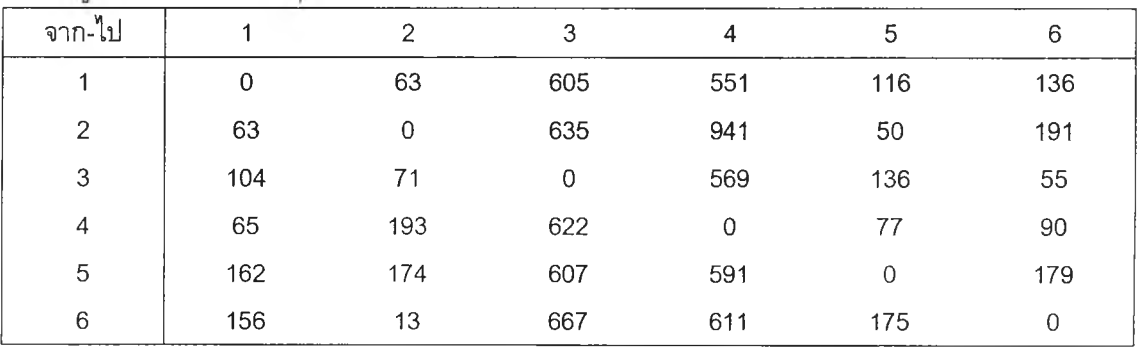

#### ค่าใช้จ่ายในการขนถ่ายวัสดุ 1 หน่วย/เที่ยว

# <u>แผนภูมิความสัมพันธ์</u>

o,

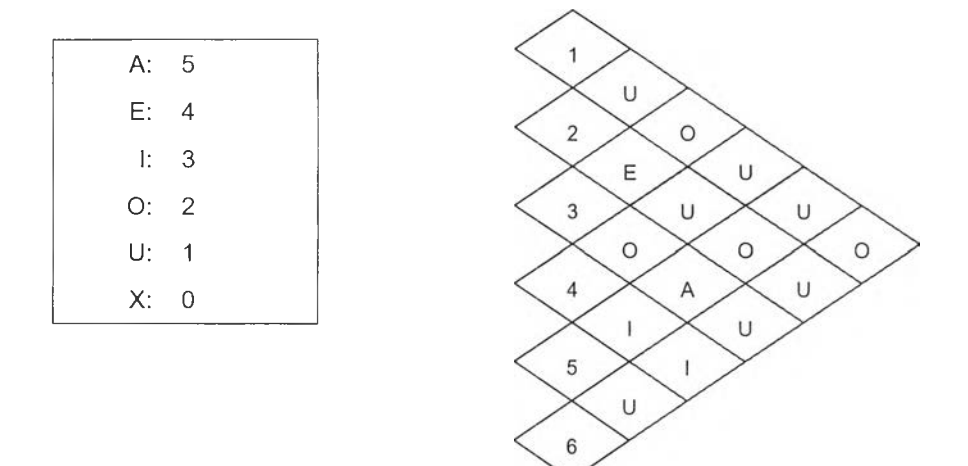

### คำนวนระยะทางระหว่างจดเซ็นทรอยต์ระหว่างแผนก แบบเรคดิลิเนียร์

## แผนกที่ผู้ออกแบบกำหนด แผนก 6

## ความยาวตามแนวนอนของแผนกที่กำหนด เท่ากับ 2 หน่วย

## ค.4 ปัญหาที่ 4 ผังโรงงานจำนวน 10 แผนก กำหนดให้ W1=0.25 W2=0.75 ค.5 ปัญหาที่ 5 ผังโรงงานจำนวน 10 แผนก กำหนดให้พ1=0.50 พ2=0.50 ค.6 ปัญหาที่ 6 ผังโรงงานจำนวน 10 แผนก กำหนดให้พ1=0.75 พ2=0.25

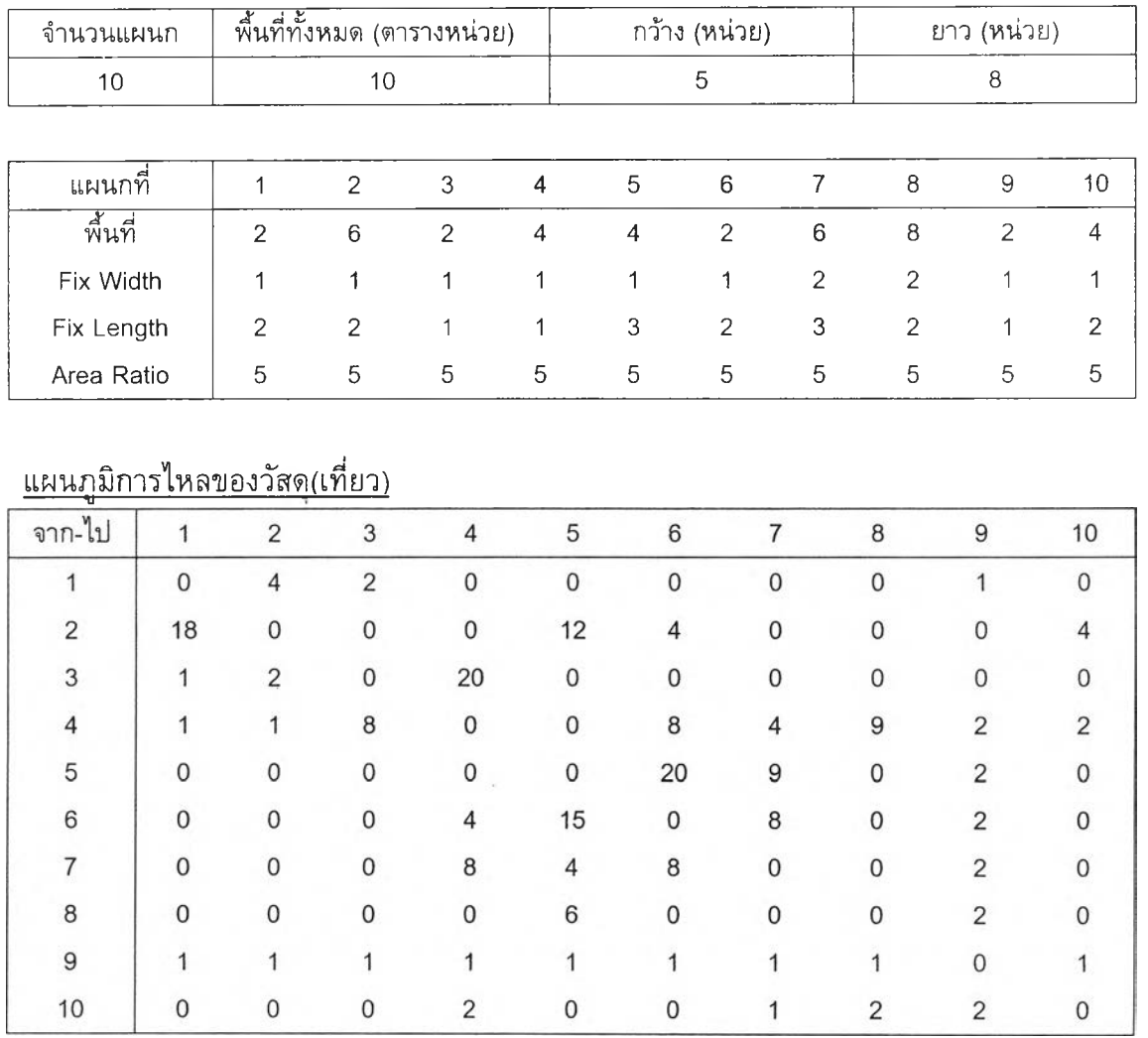

ค่าใช้จ่ายในการขนถ่ายวัสดฺ 1 หน่วย/เที่ยว

 $\overline{\phantom{a}}$ 

## <u>แผนภูมิความสัมพันธ์</u>

- A: 5 E: 4
- I: 3
- **0** : **2**
- บ: 1 X: 0

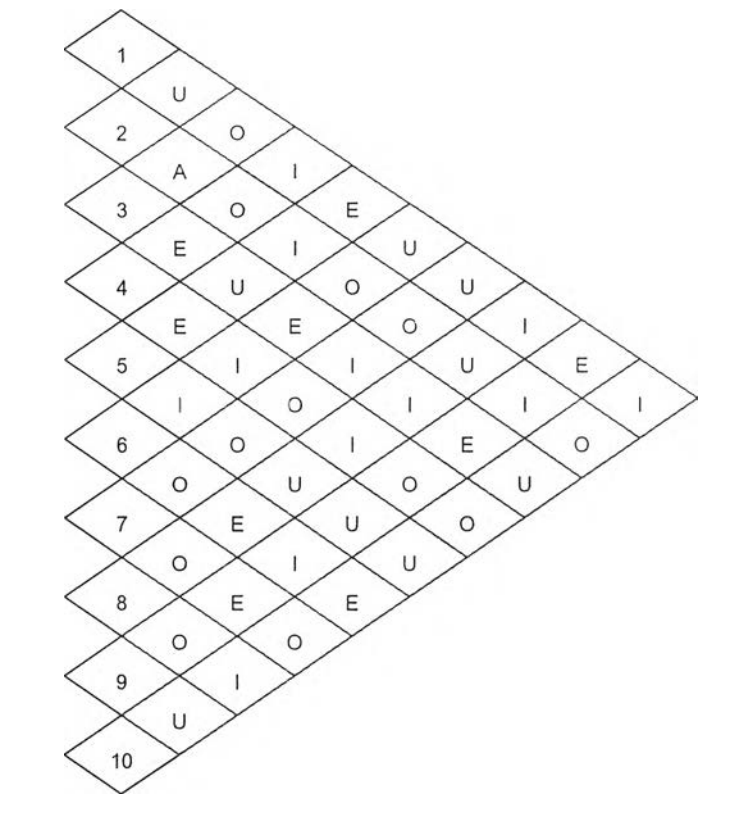

### คำนวณระยะทางระหว่างจุดเซ็นทรอยด์ระหว่างแผนก แบบยคลิเตียน

แผนกที่ผู้ออกแบบกำหนด แผนก 7

ความยาวดามแนวนอนของแผนกที่กำหนด เท่ากับ 3 หน่วย

## ค.7 ปัญหาที่ 7 ผังโรงงานจำนวน 20 แผนก กำหนดให้ W1=0.25 W2=0.75 ค.8 ปัญหาที่ 8 ผังโรงงานจำนวน 20 แผนก กำหนดให้ W1=0.50 W2=0.50 ค.9 ปัญหาที่ 9 ผังโรงงานจำนวน 20 แผนก กำหนดให้ W1=0.75 W2=0.25

| ี<br>จำนวนแผนก |              | พื้นที่ทั้งหมด (ตารางหน่วย) |                   |                  |                |                |                | ึกว้าง (หน่วย)              |   |                |                                  |             |                | ยาว (หน่วย)<br>÷ |              |                |                |              |                |     |
|----------------|--------------|-----------------------------|-------------------|------------------|----------------|----------------|----------------|-----------------------------|---|----------------|----------------------------------|-------------|----------------|------------------|--------------|----------------|----------------|--------------|----------------|-----|
| 20             |              |                             |                   |                  | 100            |                |                |                             |   | 10             |                                  |             |                |                  | 10           |                |                |              |                |     |
|                |              |                             |                   |                  |                |                |                |                             |   |                |                                  |             |                |                  |              |                |                |              |                |     |
| แผนกท          | 1            |                             | $2 \quad 3$       |                  |                |                |                |                             |   |                | 4 5 6 7 8 9 10 11 12 13 14 15 16 |             |                |                  |              |                | 17             |              | 18 19          | -20 |
| ีพื้นที่       | 6            | -8                          | 6                 | 4                | $\overline{4}$ | $\overline{2}$ | $\overline{2}$ | $\overline{4}$              | 8 | 8 <sup>8</sup> | $-6$                             | 6           | $\overline{2}$ | $\overline{4}$   | 6            | $\overline{4}$ | $\overline{4}$ | 4            | 6              | - 6 |
| Fix Width      | $\mathbf{1}$ | $1\quad 2$                  |                   | $\blacksquare$ 1 | $\overline{1}$ | $\mathbf{1}$   |                | $1 \quad 1 \quad 2 \quad 2$ |   |                | $\overline{1}$                   | $1 \quad 1$ |                | $\overline{2}$   |              | $1 \quad 1$    | $\overline{2}$ | $\uparrow$   | $\overline{1}$ | - 2 |
| Fix Length     | $\mathbf{1}$ |                             | $4\quad 2$        | $\overline{1}$   |                |                |                |                             |   | 1 1 1 1 3 2    | $\overline{\mathbf{3}}$          |             | $2 \quad 1$    | <sup>2</sup>     | $\mathbf{1}$ | $\overline{1}$ | <sup>2</sup>   | $\mathbf{1}$ | -2             | -2  |
| Area Ratio     | 5.           |                             | $5\quad 5\quad 5$ |                  |                |                |                | 5 5 5 5 5                   |   | $-5$           | 5                                | 5           | $-5$           | $5 -$            |              | 5 <sub>5</sub> | 5              | 5            | 5              | -5  |

แผนภูมิการไหลของวัสดุ(เที่ยว)

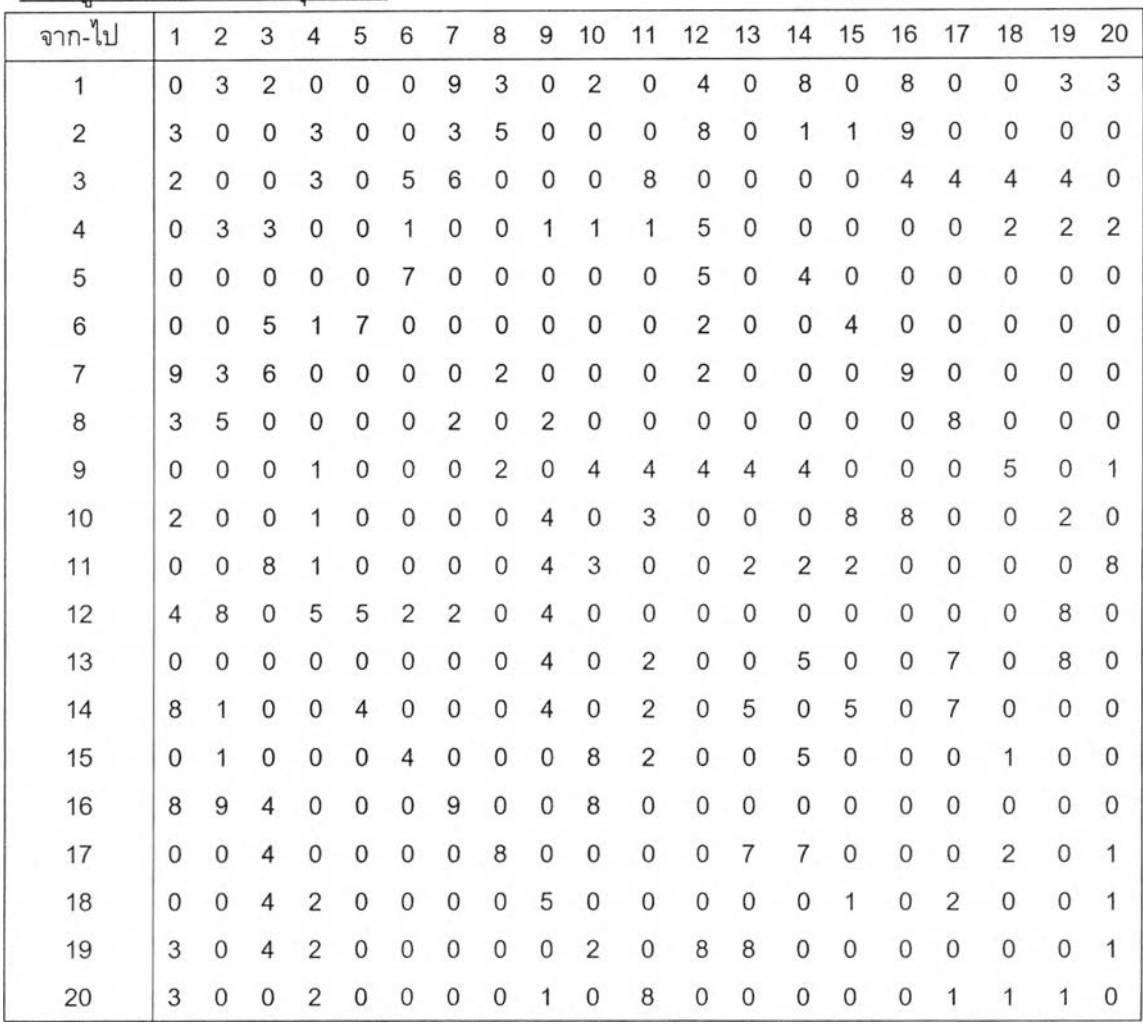

แผนภูมิค่าใช้จ่ายในการขนถ่ายวัสดุ

| จาก-ไป         | $\mathbf{1}$     | $\overline{2}$ | 3              | $\overline{4}$   | 5                   | 6              | 7              | 8                | 9            | 10             | 11                  | 12                  | 13             | 14                      | 15             | 16             | 17             | 18                  | 19             | 20             |
|----------------|------------------|----------------|----------------|------------------|---------------------|----------------|----------------|------------------|--------------|----------------|---------------------|---------------------|----------------|-------------------------|----------------|----------------|----------------|---------------------|----------------|----------------|
| $\mathbf{1}$   | 0                | 3              | 3              | $\mathbf 0$      | $\mathbf 0$         | $\mathbf 0$    | 1              | 1                | 0            | 9              | $\boldsymbol{0}$    | $\boldsymbol{9}$    | $\overline{0}$ | 9                       | $\mathbf 0$    | 9              | $\mathbf 0$    | $\mathbf 0$         | 3              | 3              |
| $\overline{2}$ | 3                | $\overline{0}$ | $\Omega$       | $\overline{c}$   | $\overline{0}$      | $\overline{0}$ | 8              | 8                | $\Omega$     | $\overline{0}$ | $\mathbf 0$         | 8                   | 0              | $\mathbf{2}$            | $\overline{c}$ | $\overline{c}$ | 0              | 0                   | $\overline{0}$ | $\mathbf{0}$   |
| 3              | 3                | $\mathbf 0$    | $\mathbf 0$    | $\overline{c}$   | 0                   | $\overline{2}$ | $\overline{2}$ | $\boldsymbol{0}$ | 0            | $\mathbf 0$    | $\overline{2}$      | 0                   | 0              | 0                       | 0              | $\overline{c}$ | $\overline{c}$ | $\overline{c}$      | $\overline{c}$ | 0              |
| 4              | 0                | $\overline{2}$ | $\overline{2}$ | $\mathbf 0$      | 0                   | $\overline{7}$ | $\mathbf 0$    | $\overline{0}$   | $\mathbf{1}$ | $\uparrow$     | 1                   | 7                   | $\overline{0}$ | $\mathbf 0$             | $\overline{0}$ | $\mathbf{0}$   | $\mathbf 0$    | 7                   | $\overline{7}$ | $\overline{7}$ |
| 5              | $\overline{0}$   | $\overline{0}$ | $\mathbf 0$    | $\mathbf 0$      | 0                   | 8              | $\mathbf 0$    | $\mathsf O$      | 0            | 0              | $\mathbf 0$         | 7                   | 0              | $\overline{4}$          | 0              | $\mathbf 0$    | $\mathbf 0$    | $\mathbf 0$         | $\theta$       | 0              |
| 6              | $\overline{0}$   | $\mathbf 0$    | $\overline{2}$ | $\overline{7}$   | 8                   | $\mathbf 0$    | $\mathbf 0$    | 0                | 0            | $\overline{0}$ | $\mathbf 0$         | $\mathbf{2}$        | $\overline{0}$ | $\mathbf 0$             | 4              | $\mathbf 0$    | $\overline{0}$ | 0                   | 0              | $\overline{0}$ |
| 7              | 1                | 8              | $\overline{c}$ | $\mathbf 0$      | 0                   | 0              | 0              | $\mathbf{2}$     | 0            | $\mathbf 0$    | 0                   | $\overline{c}$      | 0              | $\mathbf 0$             | 0              | 5              | 0              | $\mbox{O}$          | 0              | $\overline{0}$ |
| 8              | 1                | 8              | $\mathbf 0$    | $\mathbf 0$      | 0                   | $\mathbf 0$    | $\overline{c}$ | $\mathbf 0$      | 5            | 0              | $\mathbf 0$         | 0                   | 0              | $\mathbf 0$             | $\mathbf 0$    | 0              | 5              | $\mathbf 0$         | $\Omega$       | 0              |
| 9              | $\boldsymbol{0}$ | $\mathbf 0$    | $\mathbf 0$    | 1                | $\mathsf{O}\xspace$ | $\mathbf 0$    | $\circ$        | 5                | $\mathbf 0$  | $\overline{4}$ | 5                   | 5                   | 5              | $\overline{4}$          | $\mathbf 0$    | $\mathbf 0$    | $\mathbf 0$    | 5                   | $\mathbf 0$    | 1              |
| 10             | 9                | $\mathbf 0$    | $\overline{0}$ | 1                | 0                   | $\mathbf 0$    | $\mathbf 0$    | $\mathbf 0$      | 4            | 0              | 6                   | $\mathbf 0$         | 0              | $\mathbf 0$             | $\sqrt{2}$     | 5              | $\mathbf 0$    | $\boldsymbol{0}$    | $\overline{c}$ | 0              |
| 11             | 0                | $\mathbf 0$    | $\overline{2}$ | 1                | 0                   | $\mathbf 0$    | 0              | 0                | 5            | 6              | $\overline{0}$      | $\mathbf 0$         | $\overline{2}$ | 3                       | 3              | 0              | $\overline{0}$ | $\mathsf 0$         | $\mathbf 0$    | 8              |
| 12             | 9                | 8              | $\mathbf 0$    | 7                | $\overline{7}$      | $\overline{c}$ | $\overline{c}$ | $\mbox{O}$       | 5            | 0              | $\overline{0}$      | 0                   | $\overline{0}$ | $\mathbf 0$             | $\mathbf 0$    | $\mathbf 0$    | $\overline{0}$ | $\mathsf{O}\xspace$ | 4              | 0              |
| 13             | 0                | $\mathbf 0$    | $\overline{0}$ | $\overline{0}$   | 0                   | $\overline{0}$ | $\mathbf 0$    | $\mathbf 0$      | 5            | 0              | $\overline{c}$      | $\mathbf 0$         | 0              | $\overline{\mathbf{4}}$ | $\mathbf 0$    | $\mathbf 0$    | $\overline{7}$ | $\boldsymbol{0}$    | 4              | 0              |
| 14             | 9                | $\overline{c}$ | $\overline{0}$ | $\mathbf 0$      | 4                   | $\mathbf 0$    | $\mathbf 0$    | 0                | 4            | $\mathbf 0$    | 3                   | 0                   | 4              | $\mathbf 0$             | 4              | 0              | 7              | 0                   | 0              | 0              |
| 15             | 0                | $\overline{2}$ | $\mathbf 0$    | $\mathbf 0$      | 0                   | $\overline{4}$ | 0              | 0                | 0            | $\overline{c}$ | 3                   | 0                   | 0              | 4                       | 0              | 0              | 0              | 8                   | 0              | $\mathbf 0$    |
| 16             | 9                | $\overline{c}$ | $\overline{2}$ | $\boldsymbol{0}$ | $\mathbf 0$         | 0              | 5              | $\mathbf 0$      | 0            | 5              | 0                   | $\mathbf 0$         | $\overline{0}$ | $\mathbf 0$             | 0              | 0              | 0              | 0                   | 0              | 0              |
| 17             | $\overline{0}$   | $\mathbf 0$    | $\overline{2}$ | $\mathbf 0$      | $\mathbf 0$         | $\mathbf 0$    | $\mathbf 0$    | 5                | $\mbox{O}$   | 0              | 0                   | $\mathsf{O}\xspace$ | $\overline{7}$ | $\overline{7}$          | $\mathbf 0$    | 0              | $\mathbf 0$    | $\overline{c}$      | 0              | 3              |
| 18             | 0                | $\mathbf 0$    | $\overline{2}$ | $\overline{7}$   | $\mbox{O}$          | $\mathbf 0$    | $\mathbf 0$    | $\mathbf 0$      | 5            | 0              | $\mathsf{O}\xspace$ | $\mathbf 0$         | 0              | $\mathbf 0$             | $\,8\,$        | $\mathbf 0$    | $\overline{2}$ | $\,0\,$             | $\mathbf 0$    | 3              |
| 19             | 3                | $\mathbf 0$    | $\overline{2}$ | $\overline{7}$   | $\mathbf 0$         | $\mathbf 0$    | $\mathbf 0$    | $\mathbf 0$      | 0            | $\overline{2}$ | $\mbox{O}$          | 4                   | 4              | $\mathbf 0$             | $\mathbf 0$    | 0              | $\mathbf 0$    | $\,0\,$             | $\mathbf 0$    | 3              |
| 20             | 3                | $\mathbf 0$    | $\mathbf 0$    | 7                | $\mathbf 0$         | $\mathbf 0$    | $\mathbf 0$    | $\mathbf 0$      | 1            | $\mathbf 0$    | 8                   | $\mathbf 0$         | 0              | $\mathbf 0$             | $\mathbf 0$    | 0              | 3              | 3                   | 3              | 0              |

## <u>คำนวนระยะทางระหว่างจุดเซ็นทรอยด์ระหว่างแผนก</u> แบบยูคลิเดียน

แผนกที่ผู้ออกแบบกำหนด แผนก 14

<u>ความยาวตามแนวนอนของแผนกที่กำหนด</u> เท่ากับ 2 หน่วย

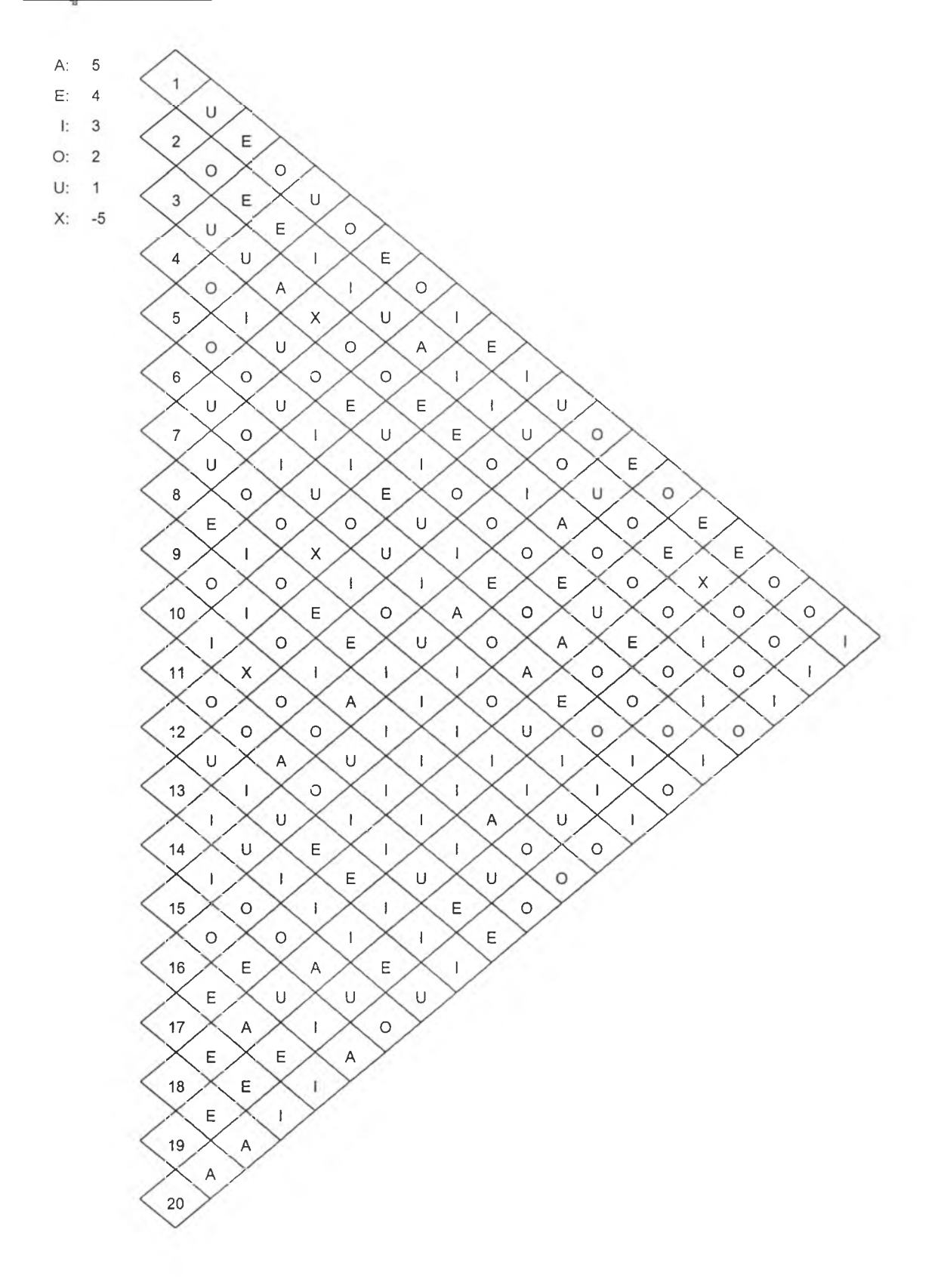

#### **ภาคผนวก ง**

# **การวิเคราะห ์ผลการทดลองของปัญ ห าต่าง ๆ**

## ง.1 การวิเคราะห์ผลการทดลองของปัญหาที่ 1 ผังโรงงานจำนวน 6 แผนก กำหนด W1=0.25 W2=0.75

#### ง.1.1 การวิเคราะห์ Duncan's Multiple Range Test ของปัญหาที่ 1 ที่มีค่าฟิตเนสรวมเป็นค่าตอบสนอง

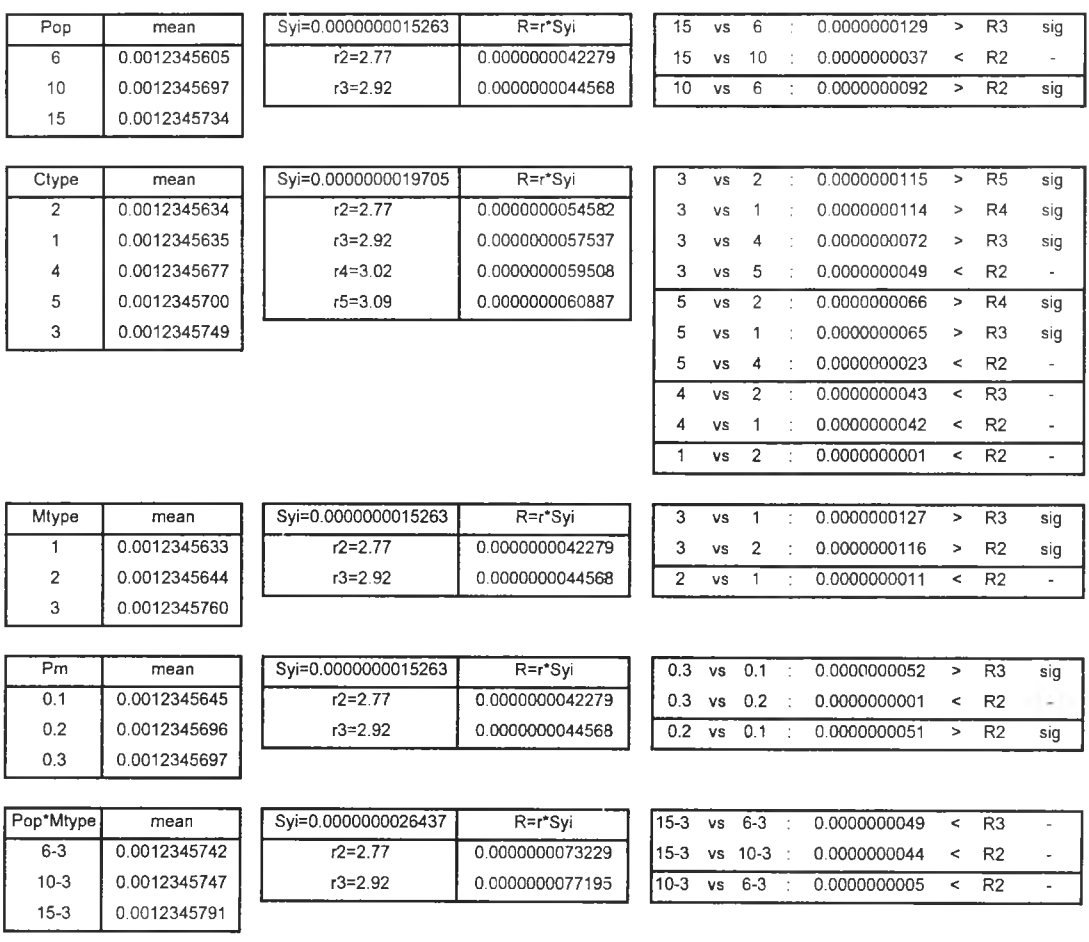

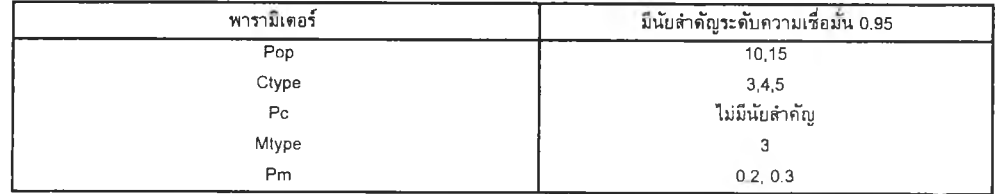

#### ง.1.2 การวิเคราะห์ Duncan's Multiple Range Test ของปัญหาที่ 1 ที่มีลำดับที่ของเจนเนอเรซั่นที่พบคำตอบ

#### เป็นค่าตอบสนอง

i

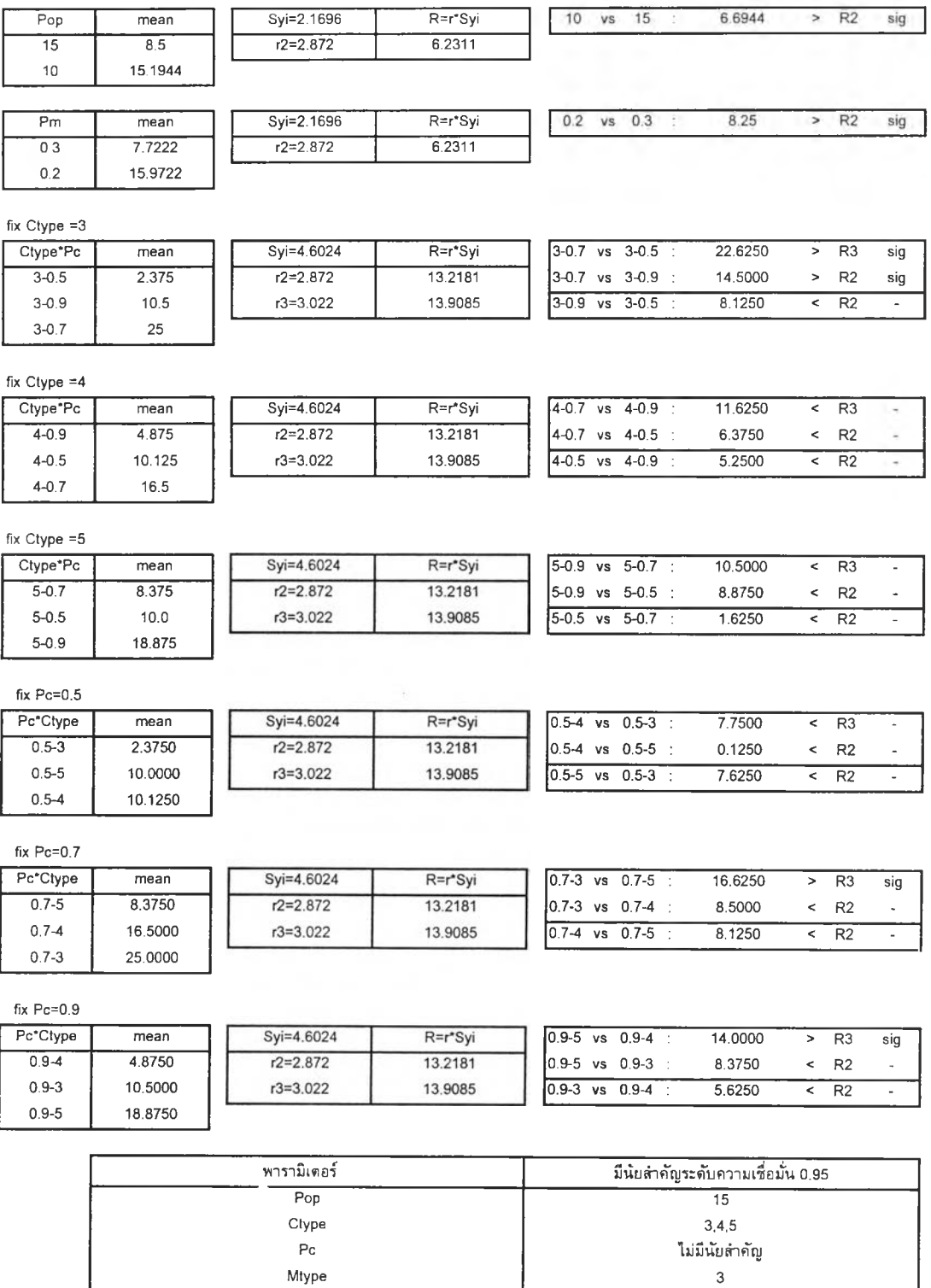

Pm 0.3

### ง.1.3 การวิเคราะห์โดยพิจารณาจากค่าเฉลี่ยของค่าฟิตเนสรวมและค่าเฉลี่ยของลำดับที่ของเจนเนอเรชั่น ที่พบดำตอบที่ระดับปัจจัยต่าง ๆของปัญหาที่ 1

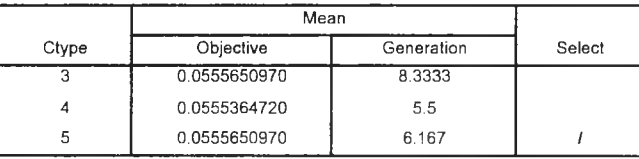

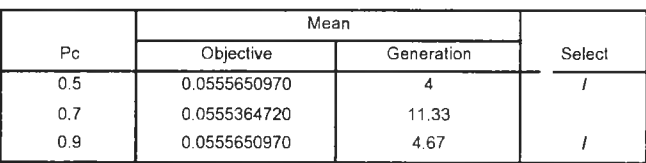

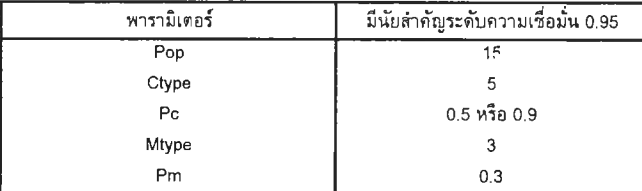

#### ง.2 การวิเคราะห์ผลการทดลองของปัญหาที่ 2 ผังโรงงานจำนวน 6 แผนก กำหนด W1=0.50 W2=0.50

#### ง.2.1 การวิเคราะห์ Duncan's Multiple Range Test ของปัญหาที่ 2 ที่มีค่าฟิตเนสรวมเป็นค่าตอบสนอง

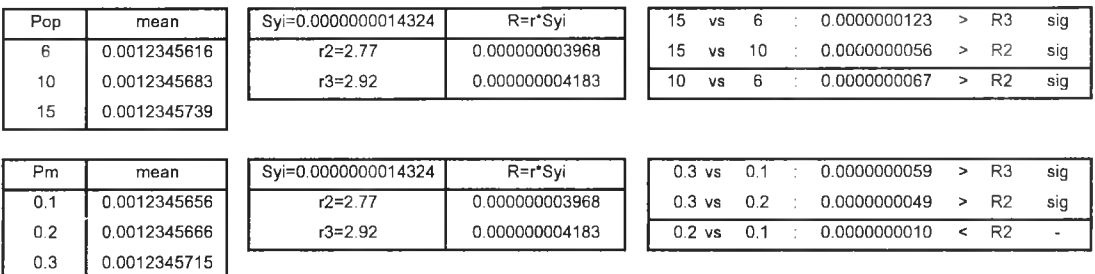

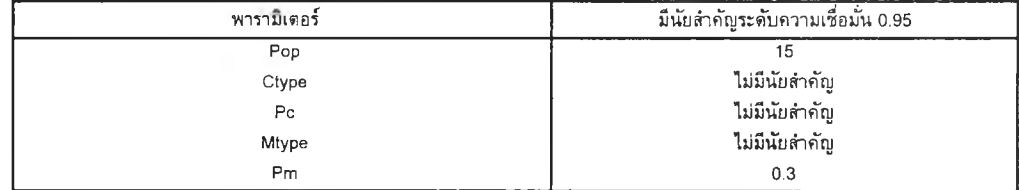

 $-1 - 1$ 

ง.2.2 การวิเคราะห็โดยพิจารณาจากค่าเฉลี่ยของค่าฟิตเนสรวมและค่าเฉลี่ยของลำดับที่ของเจนเนอเรซั่น ที่พบค่าตอบที่ระดับปัจจัยค่าง ๆของปัญหาที่ 2

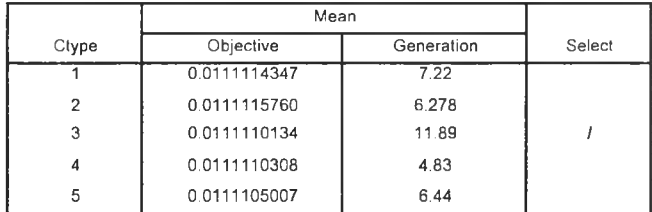

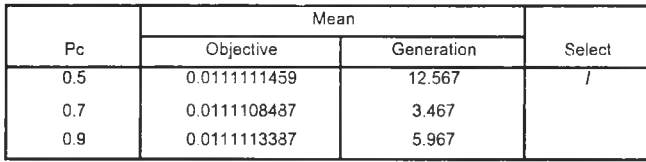

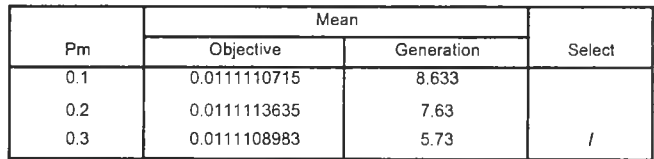

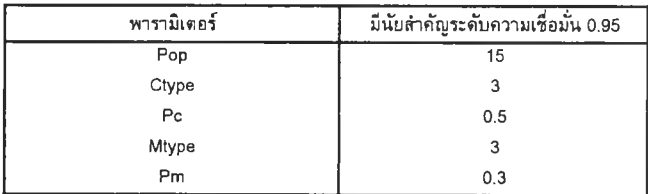

#### ง.3 การวิเคราะห์ผลการทดลองของปัญหาที่ 3 ผังโรงงานจำนวน 6 แผนก กำหนด พ1=0.75 พ 2=0.25

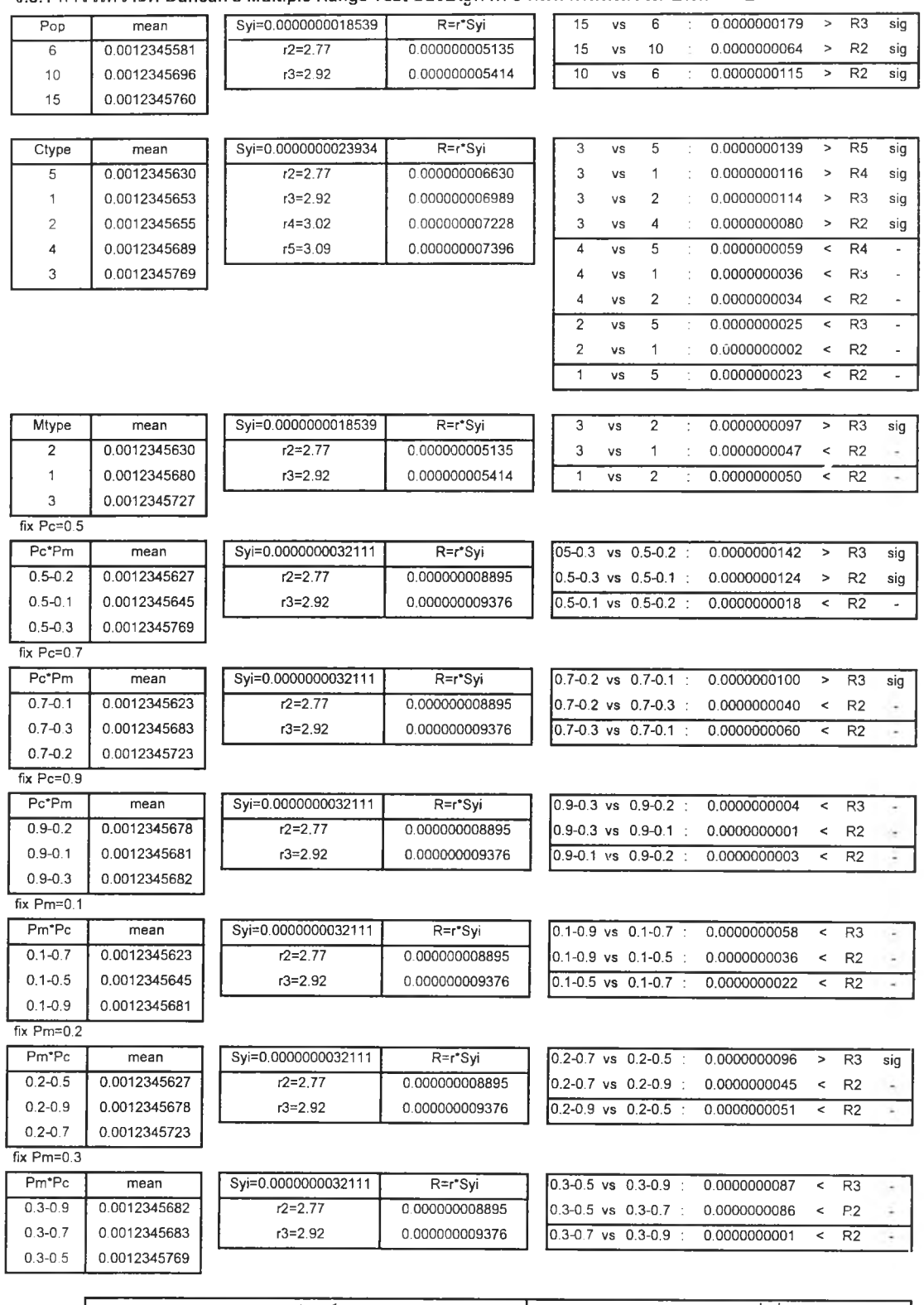

ึง.3.1 การวิเคราะห์ Duncan's Multiple Range Test ของปัญหาที่ 3 ที่มีค่าฟิตเนสรวมเป็นค่าตอบสนอง

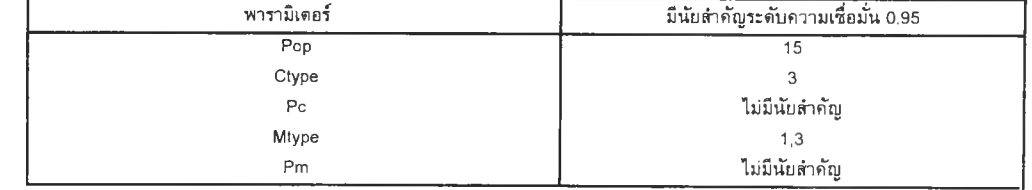

## ง.3.2 การวิเคราะหโดยพิจารณาจากค่าเฉลี่ยของค่าพิตเนสรวมและค่าเฉลี่ยของลำดับที่ของเจนเนอเรซั่น ที่พบคำตอบที่ระดับปัจจัยต่าง ๆของปัญหาที่ 3

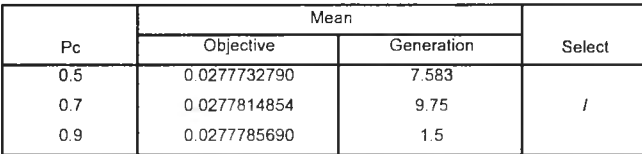

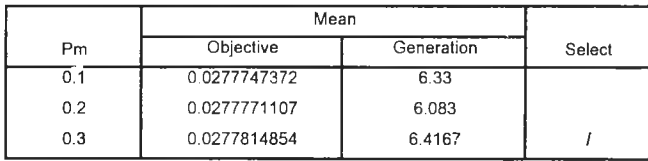

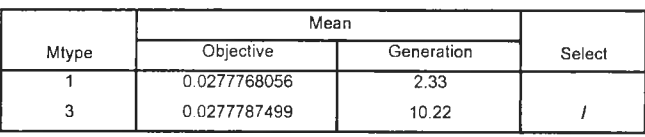

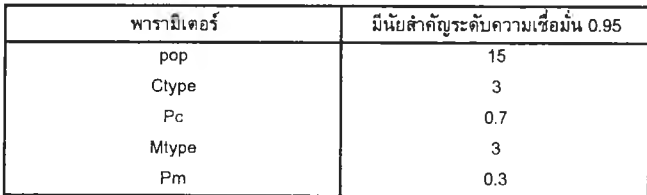

#### ง.4 การวิเคราะห์ผลการทดลองของปัญหาที่ 4 ผังโรงงานจำนวน 10 แผนก กำหนด พ1=0.25 พ 2=0.75

#### ง.4.1 การวิเคราะห์ Duncan's Multiple Range Test ของปัญหาที่ 4 ที่มีค่าฟิตเนสรวมเป็นค่าตอบสนอง

r3=2.92

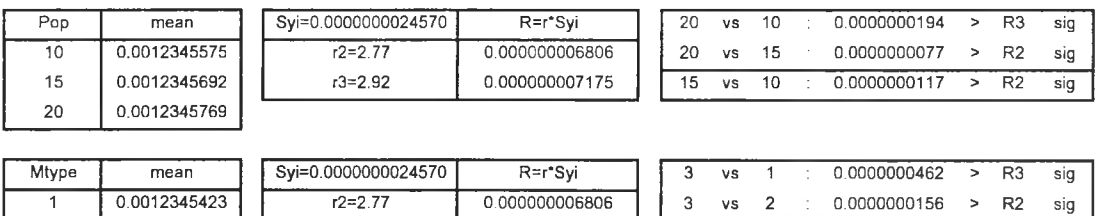

0.000000007175

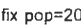

 $\begin{array}{|c|c|}\n 2 & 0.0012345729 \\
 \hline\n 3 & 0.0012345885\n \end{array}$ 3 0.0012345885

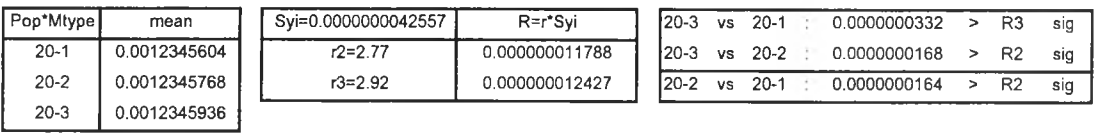

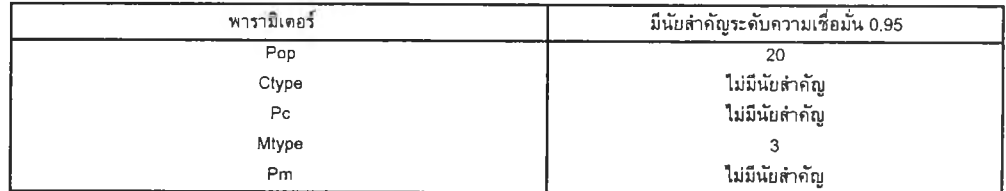

2 vs 1 0.0000000306 > R2 sig

ง.4.2 การวิเคราะห์โดยพิจารณาจากค่าเฉลี่ยของค่าฟิตเนสรวมและค่าเฉลี่ยของลำดับที่ของเจนเนอเรชั่น ที่พบคำตอบที่ระดับปัจจัยต่าง ๆของปัญหาที 4

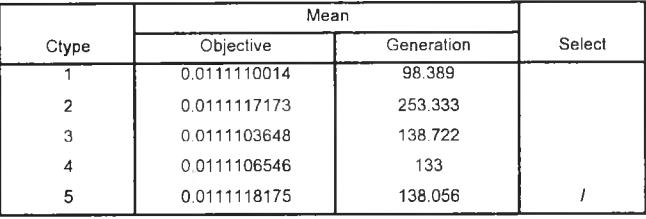

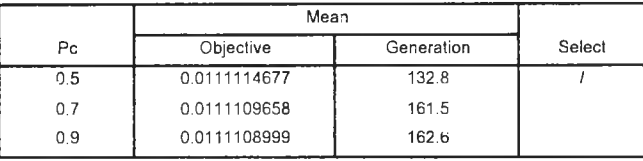

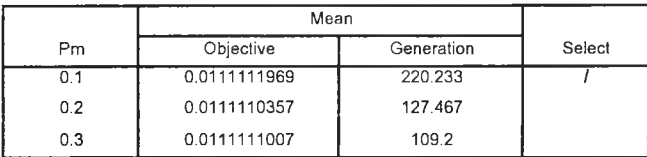

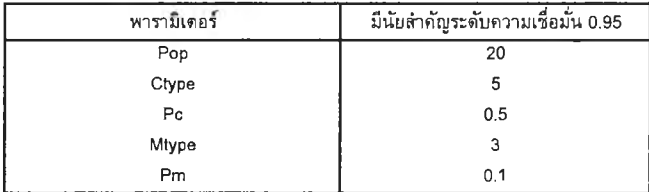

#### ง.5 การวิเคราะห์ผลการทดลองของปัญหาที่ 5 ผังโรงงานจำนวน 10 แผนก กำหนด W1=0.50 W2=0.50

#### ง.5.1 การวิเคราะห์ Duncan's Multiple Range Test ของปัญหาที่ 5 ที่มีค่าฟิตเนสรวมเป็นค่าตอบสนอง

n e

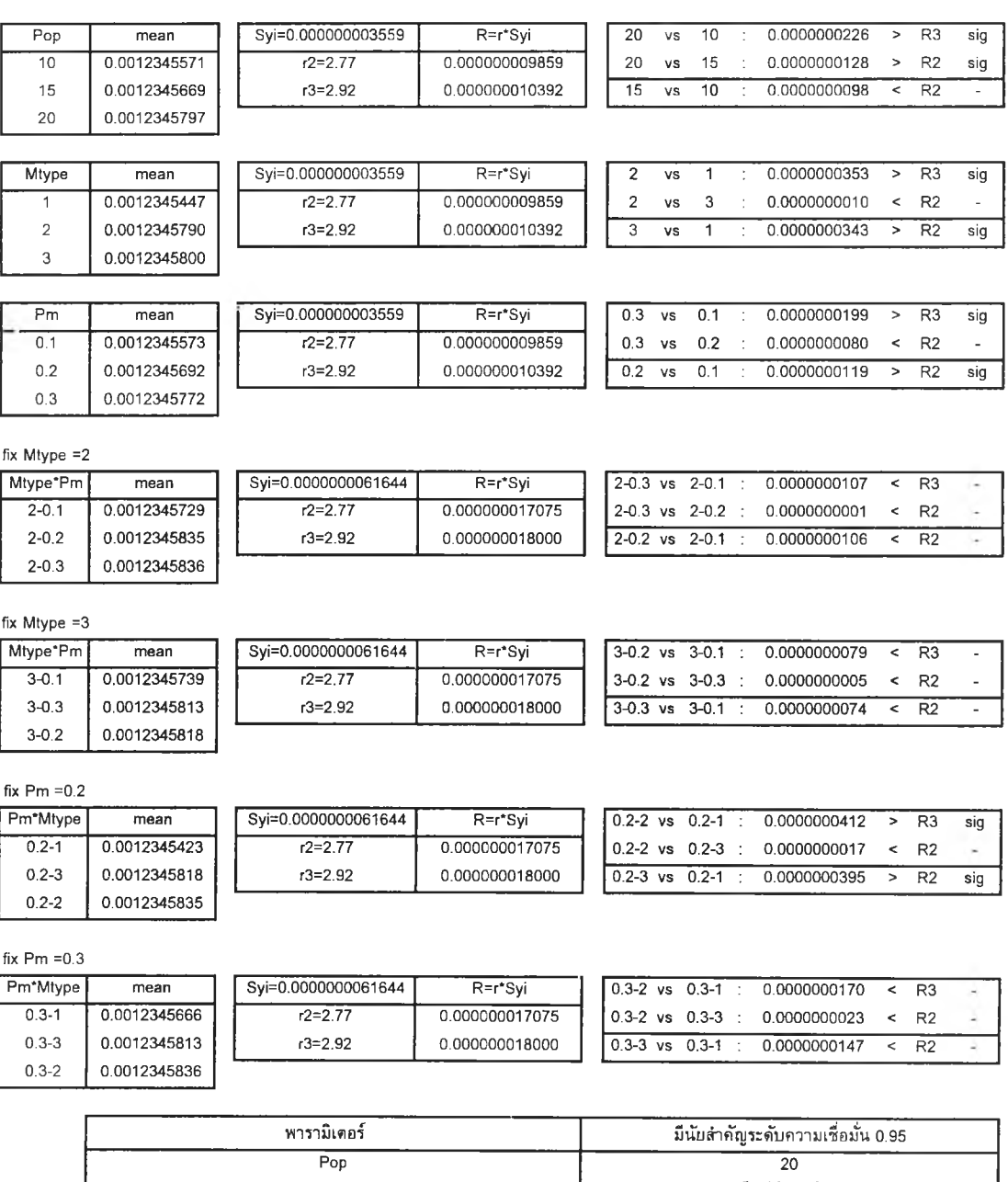

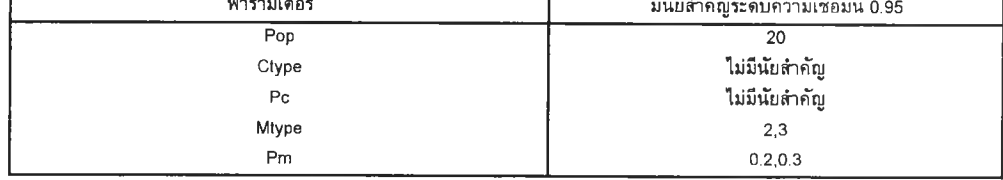

20 vs 10 in 10 in 10 in 10 in 10 in 10 in 10 in 10 in 10 in 10 in 10 in 10 in 10 in 10 in 10 in 10 in 10 in 10

#### ง.ร.2 การวิเคราะห์ Duncan's Multiple Range Test ชองห์ญหาที่ 5 ที่มีลำดับที่ของเจนเนอเรซั่นที่พบคำตอบ

#### เป็นคำตอบสนอง

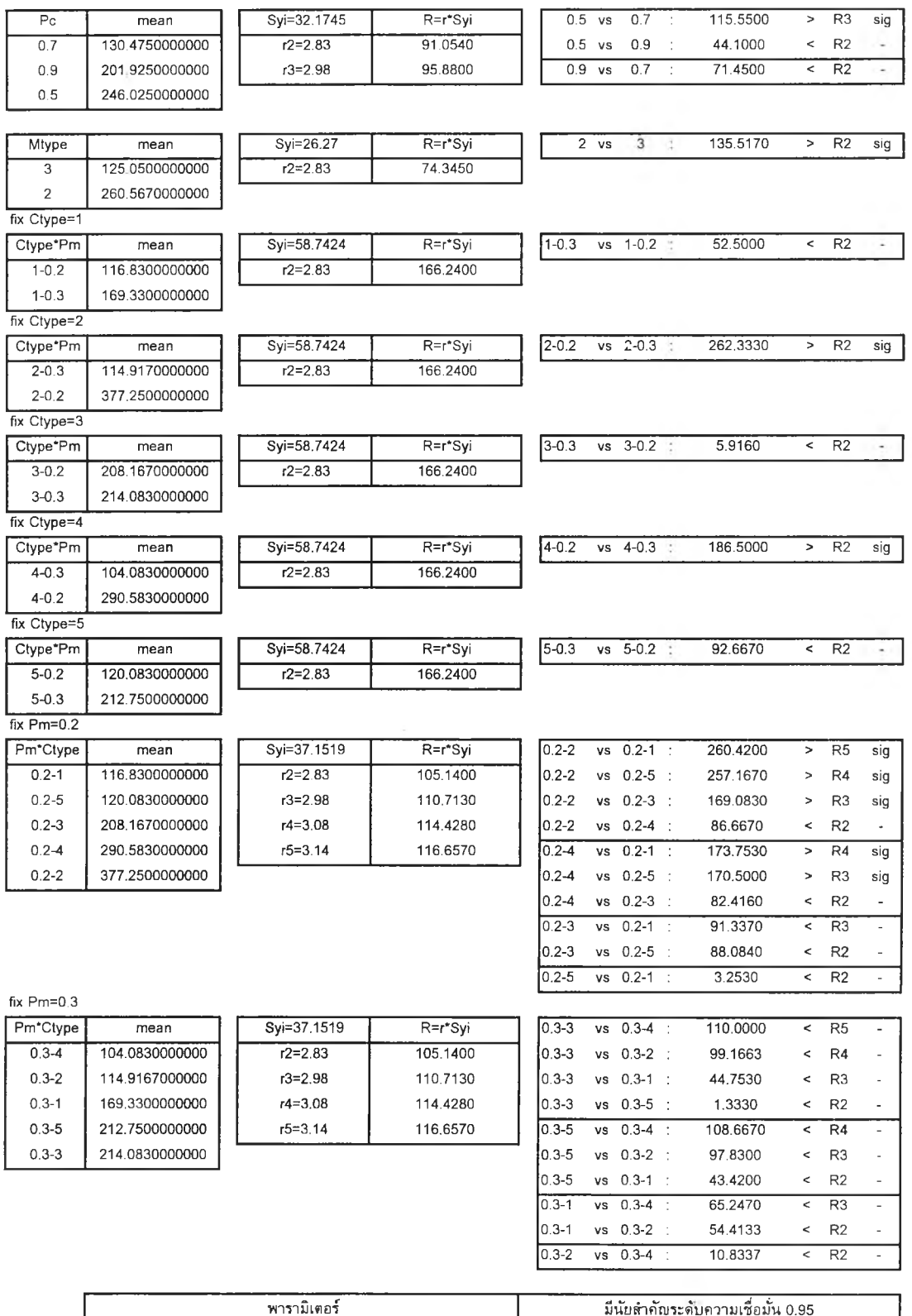

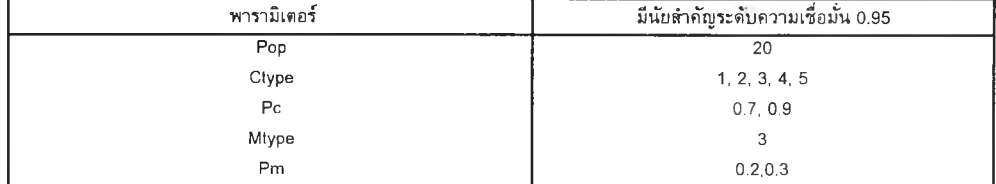

ง.5.3 การวิเคราะห์โดยพิจารณาจากค่าเฉลี่ยของค่าฟิตเนสรวมและค่าเฉลี่ยของลำดับที่ของเจนเนอเรชั่น ที่พบค่าตอบที่ระดับปัจจัยต่าง ๆของปัญหาที่ 5

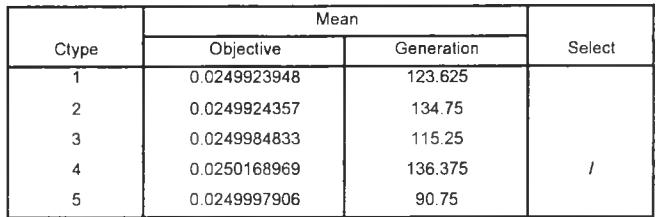

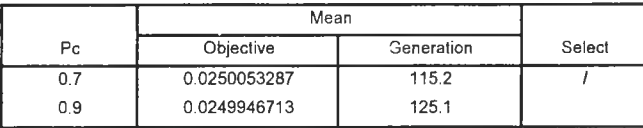

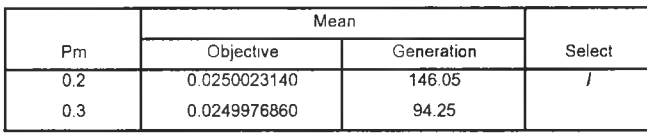

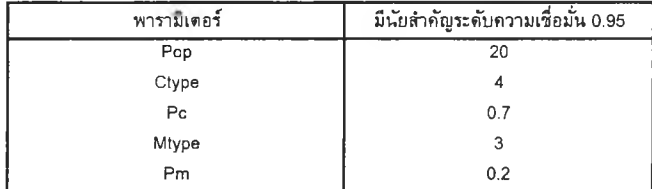

#### ง.6 การวิเคราะห์ผลการทดลองของปัญหาที่ 6 ผังโรงงานจำนวน 10 แผนก กำหนด W1=0.75 W2=0.25

#### ง.6.1 การวิเคราะห์ Duncan's Multiple Range Test ของปัญหาที่ 6 ที่มีค่าฟิตเนสรวมเป็นค่าตอบสนอง

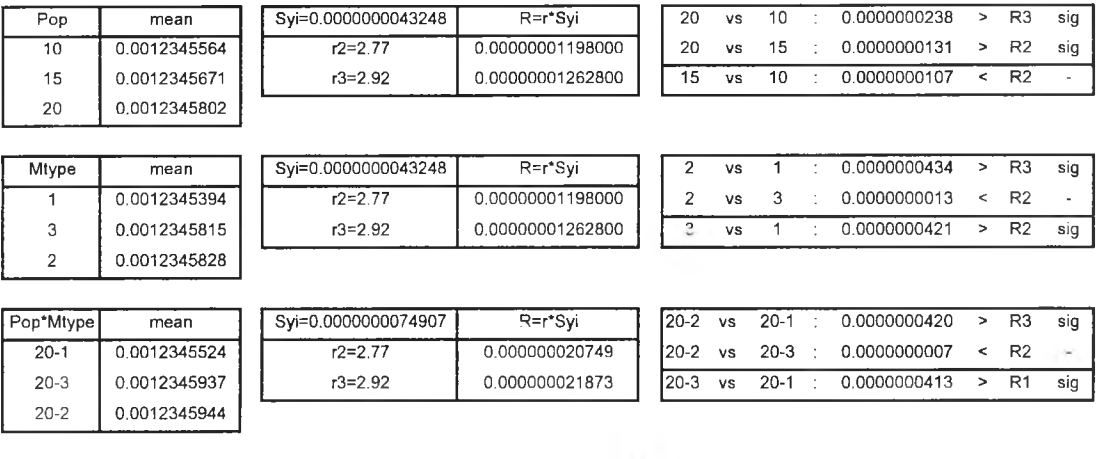

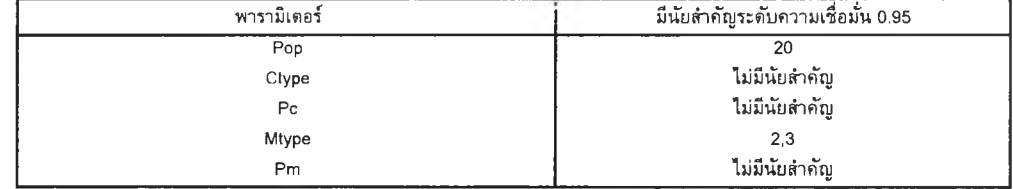

#### ง.6.2 การวิเคราะห์ Duncan's Multiple Range Test ของปัญหาที 6 ที่มีลำดับที่ของเจนเนอเรชั่นที่พบคำตอบ

#### เป็นค่าตอบสนอง

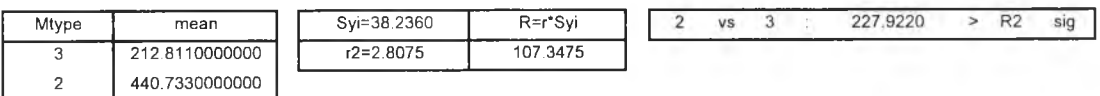

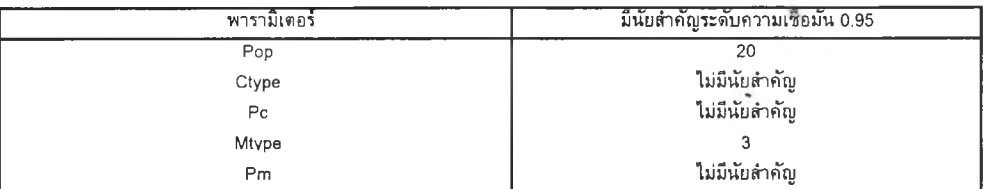

## ง.6.3 การวิเคราะห์โดยพิจารณาจากค่าเฉลี่ยของค่าฟิดเนสรวมและค่าเฉลี่ยของลำดับที่ของเจนเนอเรชั่น ที่พบดำตอบที่ระดับปัจจัยต่าง ๆของปัญหาที่ 6

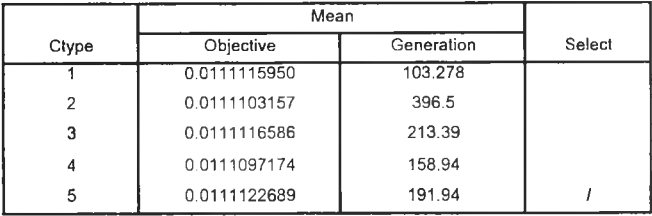

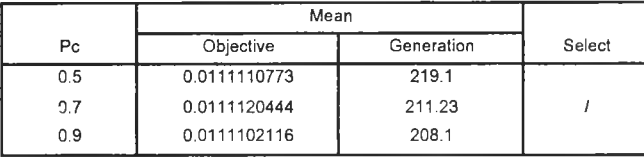

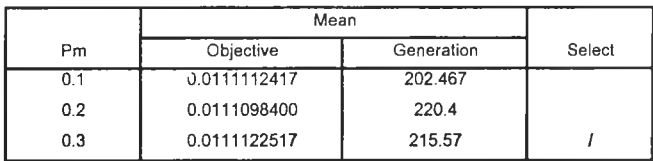

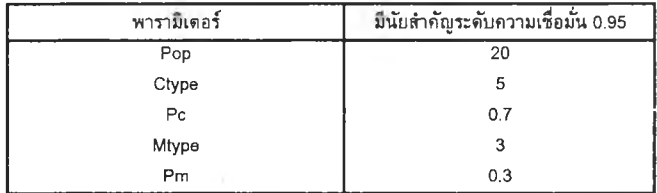

#### ง.7 การวิเคราะห์ผลการทดลองของปัญหาที่ 7 ผังโรงงานจำนวน 20 แผนก กำหนด พ1=0.25 พ 2=0.75

#### ง.7.1 การวิเคราะห์ Duncan's Multiple Range Test ของปัญหาที่ 7 ที่มีค่าฟิตเนสรวมเป็นค่าตอบสนอง

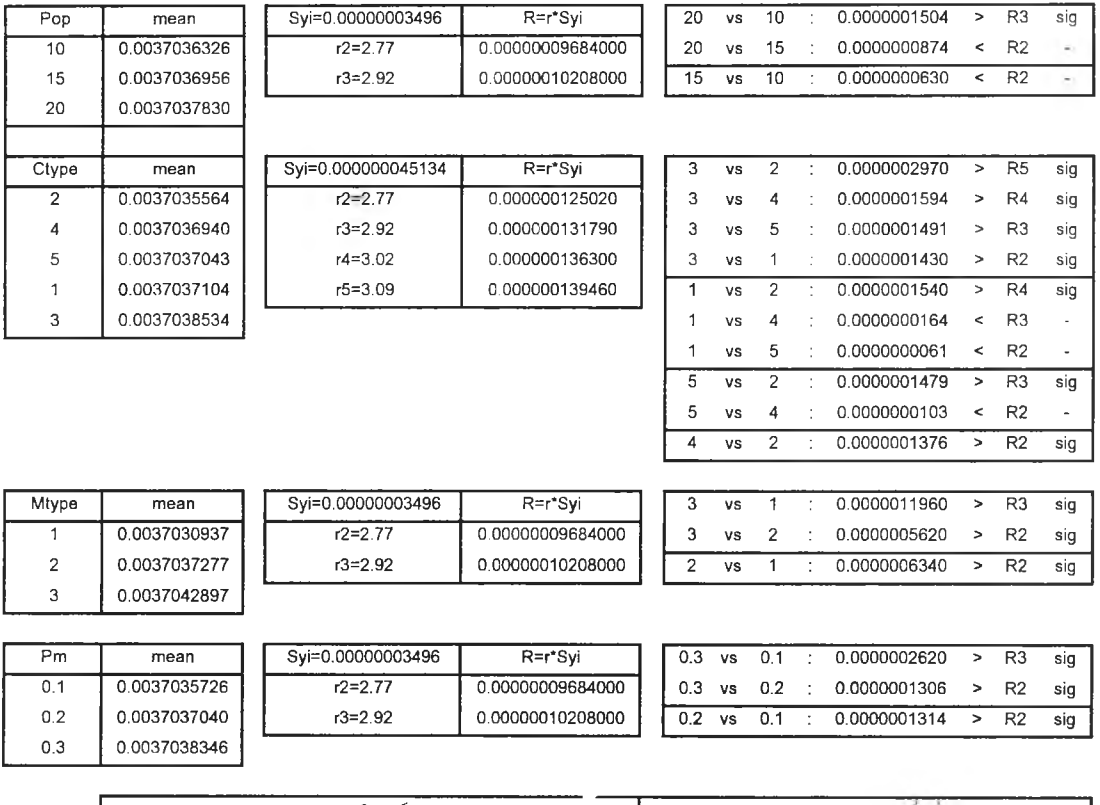

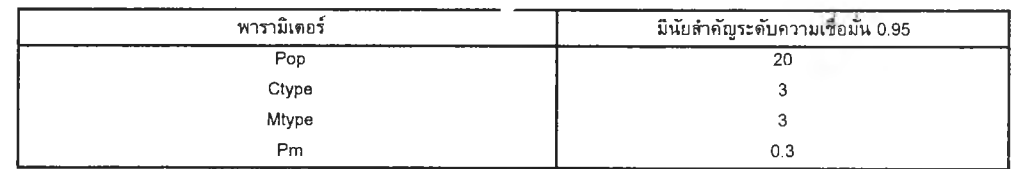

### ง.8 การวิเคราะห์ผลการทดลองของปัญหาที่ 8 ผังโรงงานจำนวน 20 แผนก กำหนด W1=0.50 W2=0.50

### ง.8.1 การวิเคราะห์ Duncan's Multiple Range Test ของปัญหาที่ 8 ที่มีค่าฟิตเนสรวมเป็นค่าตอบสนอง

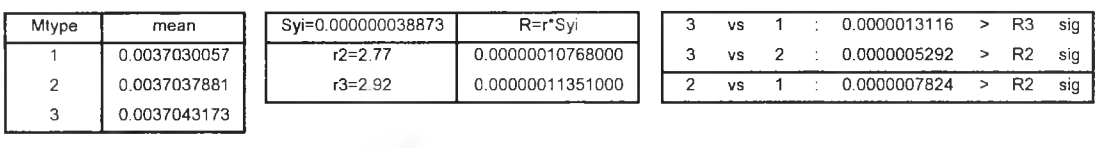

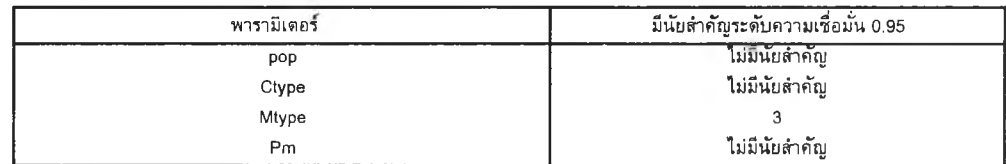

#### ง.8.2 การวิเคราะห์ Duncan's Multiple Range Test ของปัญหาที่ 8 ที่มีลำดับที่ของเจนเนอเรซั่นที่พบคำตอบ

#### เป็นค่าตอบสนอง

I

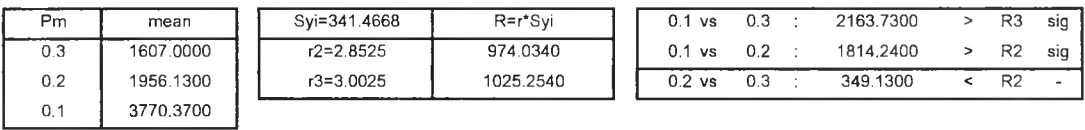

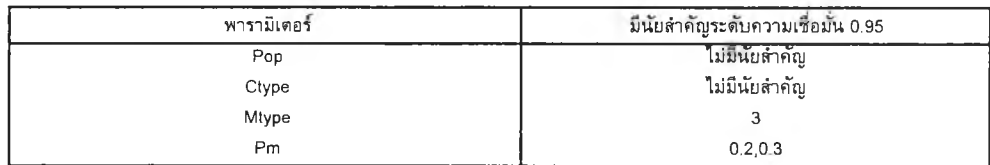

## ง.8.3 การวิเคราะหโดยพิจารณาจากค่าเฉลี่ยของค่าพิตเนสรวมและค่าเฉลี่ยของลำดับที่ของเจนเนอเรชั่น ที่พบคำตอบที่ระดับปัจจัยต่าง ๆของปัญหาที่ 8

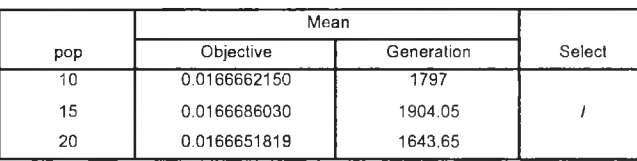

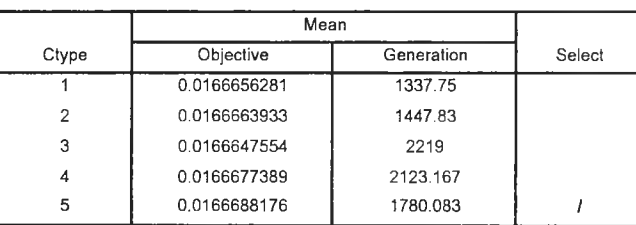

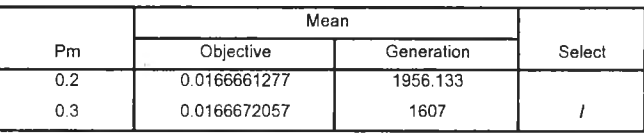

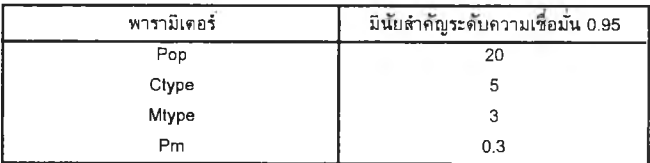

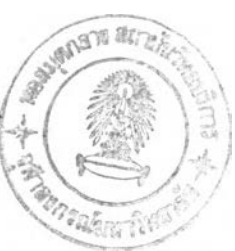

#### ง.9 การวิเคราะห์ผลการทดลองของปัญหาที่ 9 ผังโรงงานจำนวน 20 แผนก กำหนด W1=0.75 W2=0.25

#### ง.9.1 การวิเคราะห์ Duncan's Multiple Range Test ของปัญหาที่ 9 ที่มีค่าฟิตเนสรวมเป็นค่าตอบสนอง

0.3 0.0037037925

١

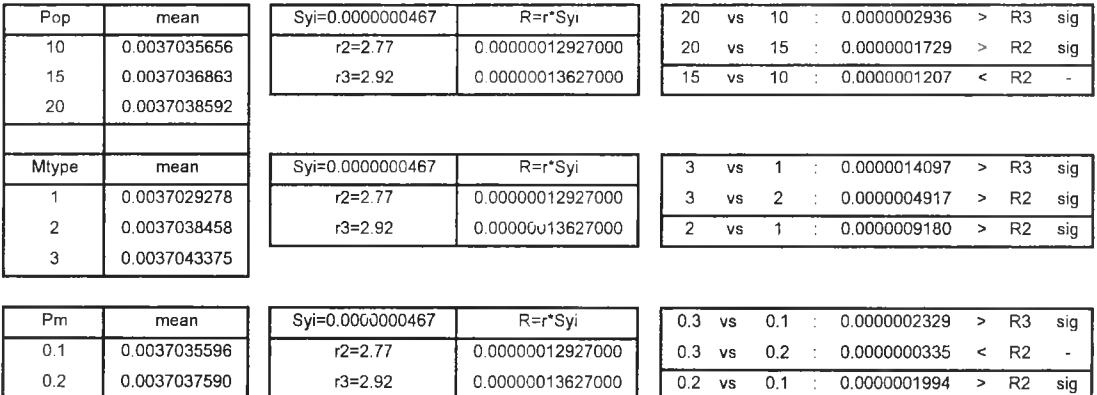

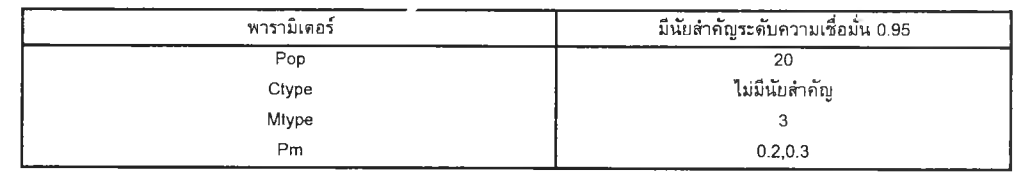

## ง.9.2 การวิเคราะห์โดยพิจารณาจากค่าเฉลี่ยของค่าฟิตเนสรวมและค่าเฉลี่ยของลำดับที่ของเจนเนอเรชั่น ที่พบคำตอบที่ระดับปัจจัยต่าง ๆของปัญหาที่ 9

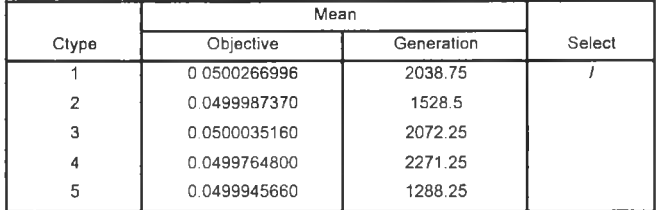

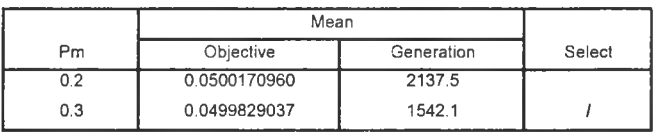

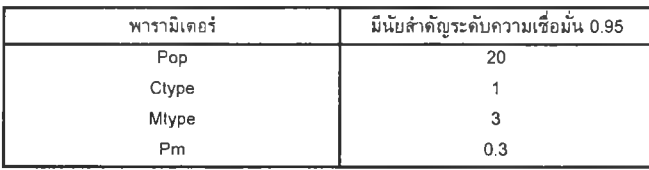

#### ภาคผนวก จ

### คำตอบผังโรงงานของปัญหาในงานวิจัย

การแสดงรูปคำตอบผังโรงงานของการแก้ปัญหาตัวอย่างที่ใช้ในงานวิจัยด้วยวิธีเจน เนติกอัลกอ'ริทึม

#### จ.1 คำตอบผังโรงงาน ของปัญ หาที่ 1

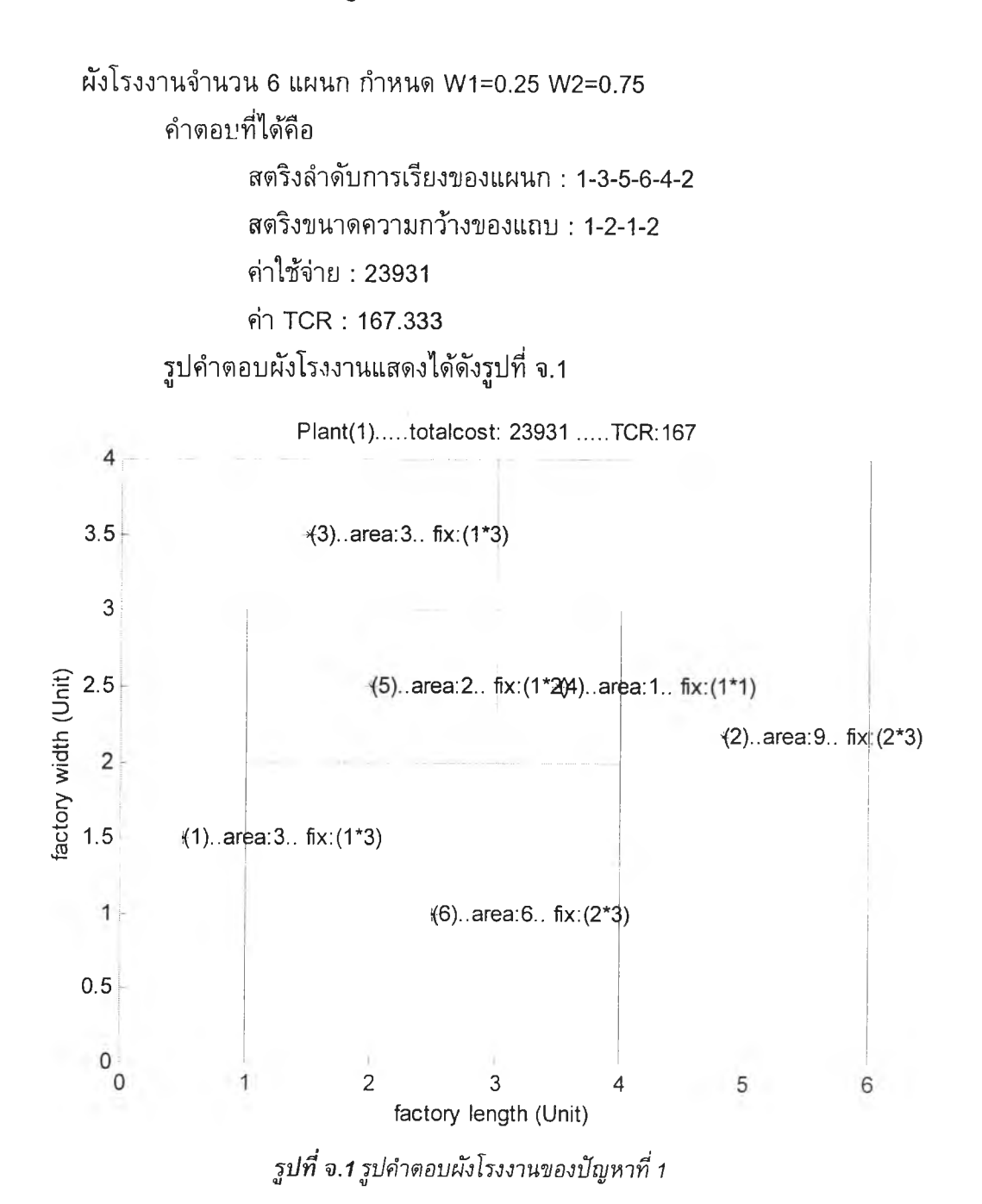

### **จ.2 คำตอบผังโรงงานของปัญหาที่ 2**

```
ผังโรงงานจำนวน 6 แผนก กำหนด W1=0.50 W2=0.50
       คำตอบที่ได้คือ
              สตริงลำดับการเรียงของแผนก : 1-3-5-6-4-2 
              สตริงฃนาดความกว้างของแถบ : 1-2-1-2 
              คำไซ้จ่าย : 23931 
              คำ TCR : 167.333
       คำตอบผังโรงงานของปัญหาที่ 2 เป็นคำตอบเดียวกับปัญหาที่ 1 รูปคำตอบผัง 
โรงงานจึงแสดงเหมือนกับรูปที่ จ.1
```
### **จ.ร คำตอบผังโรงงานของปัญหาที่ 3**

```
ผังโรงงานจำนวน 6 แผนก กำหนด W1=0.75 W2=0.25
       คำตอบที่ได้คือ
              สตริงลำดับการเรียงของแผนก : 1-3-5-6-4-2 
              สตรีงขนาดความกว้างของแถบ : 1-2-1-2 
              คำใช้จ่าย : 23931 
              คำ TCR : 167.333
       คำตอบผังโรงงานของปัญหาที่ 3 เป็นคำตอบเดียวกับปัญหาที่ 1 รูปคำตอบผัง 
โรงงานจึงแสดงเหมือนกับรูปที่ จ.1
```
## **จ.4 คำตอบผังโรงงานของปัญหาที่ 4**

```
ผังโรงงานจำนวน 10 แผนก กำหนด W1=0.25 W2=0.75
       คำตอบที่ได้คือ
              สตรีงลำดับการเรียงของแผนก : 7-5-2-6-4-3-9-1-10-8 
              สตริงขนาดความกว้างของแถบ : 3-1-2-2 
              คำใช้จ่าย : 506.087 
              คำ TCR : 630.994
รูปคำตอบผังโรงงานแสดงได้ด้งรูปที่ จ.2
```
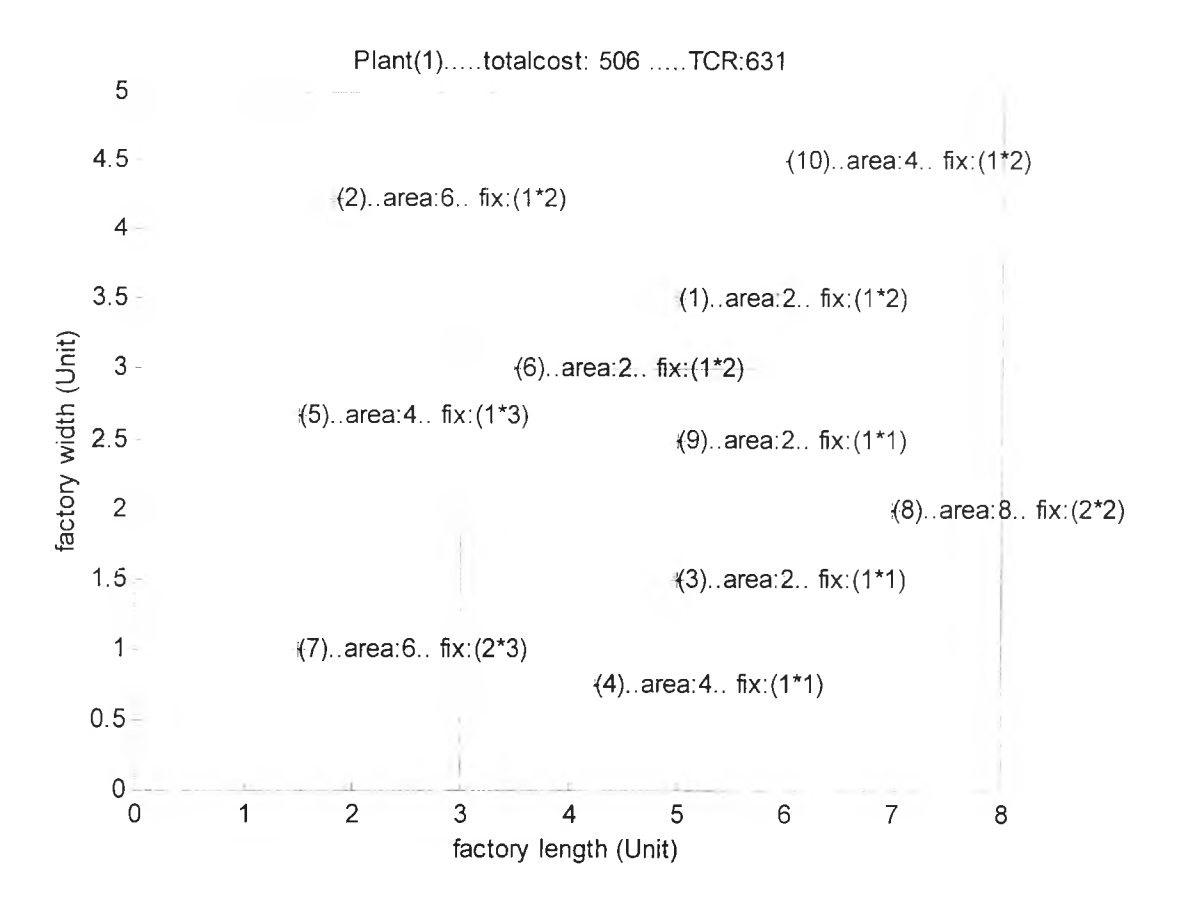

*รูปที่ จ.2รูปคำตอบผังโรงงานของปัญหาที่ 4*

## **จ.ร คำตอบผังโรงงานของifญหาที่ 5**

ผังโรงงานจำนวน 10 แผนก กำหนด W1=0.50 W2=0.50 คำตอบที่ได้คือ สตริงลำดับการเรียงของแผนก : 7-5-2-6-4-3-9-1-10-8 สตรีงขนาดความกว้างของแถบ : 3-1-2-2 ค่าใช้จ่าย : 506.087 ค่า TCR : 630.994 ค่าตอบผังโรงงานของปัญหาที่ 5 เปีนค่าตอบเดียวกับปัญหาที่ 4 รูปค่าตอบผัง โรงงานจึงแสดงเหมือนกับรูปที่ จ.2

### **จ.6 คำตอบผงโรงงานของปัญหาที่ 6**

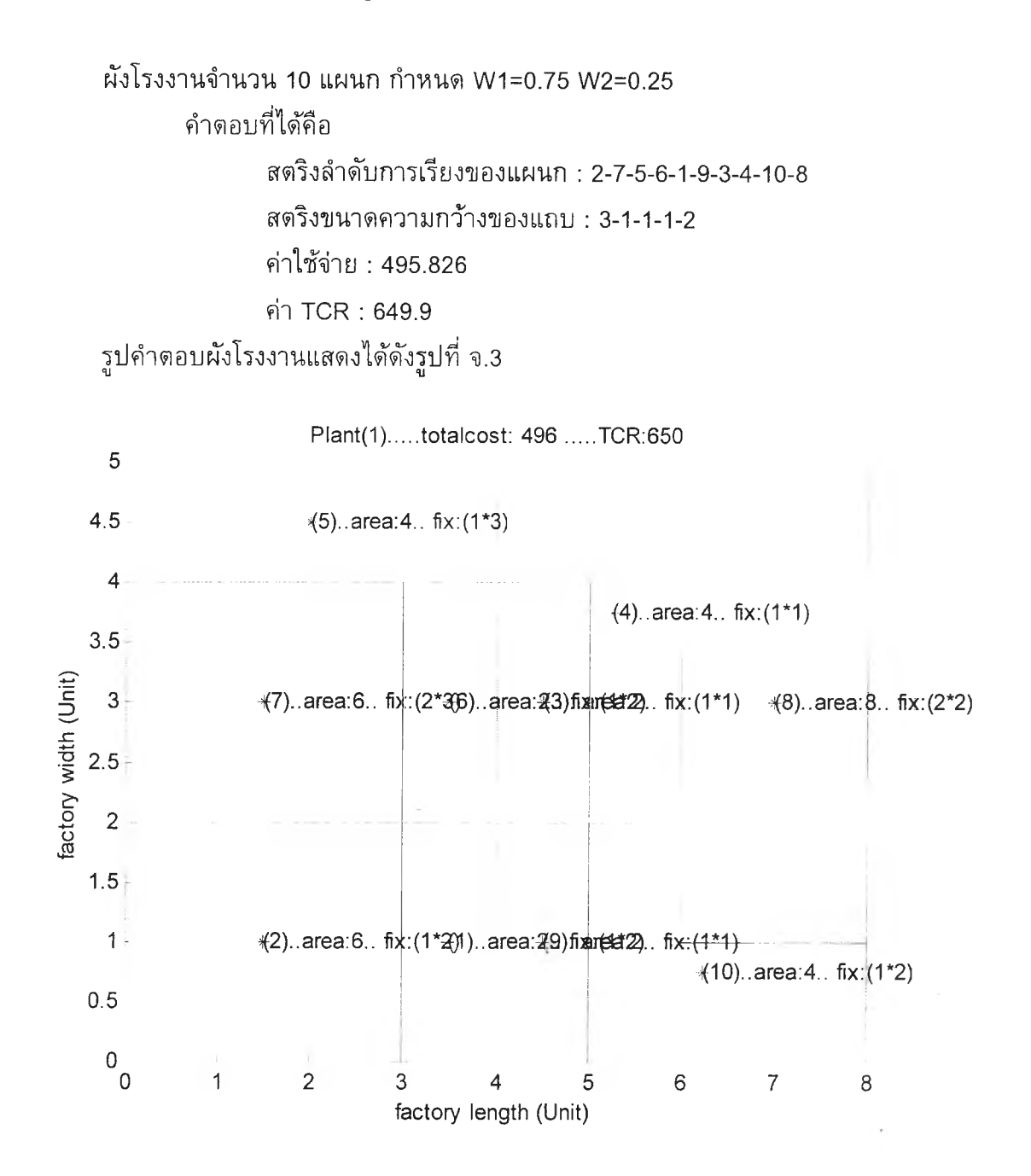

*รูปที่ จ.3รูปคำตอบผังโรงงานของปัญหาที่ 6*

### **จ.7 คำตอบผ้งโรงงานของปัญหาที่ 7**

ผังโรงงานจำนวน 20 แผนก กำหนด W1=0.25 W2=0.75 คำตอบที่ได้คือ สตรีงลำดับการเรียงของแผนก : 11-3-10-1-14-6-5-20-17-13-18-16-9-7-8-4-19-15-12-2 สตรีงขนาดความกว้างของแถบ : 2-2-2-2-2

```
ค่าใช้จ่าย : 5054.06 
ค่า TCR : 12181
  รูปค่าตอบผังโรงงานแสดงได้ดังรูปที่ จ.4
```
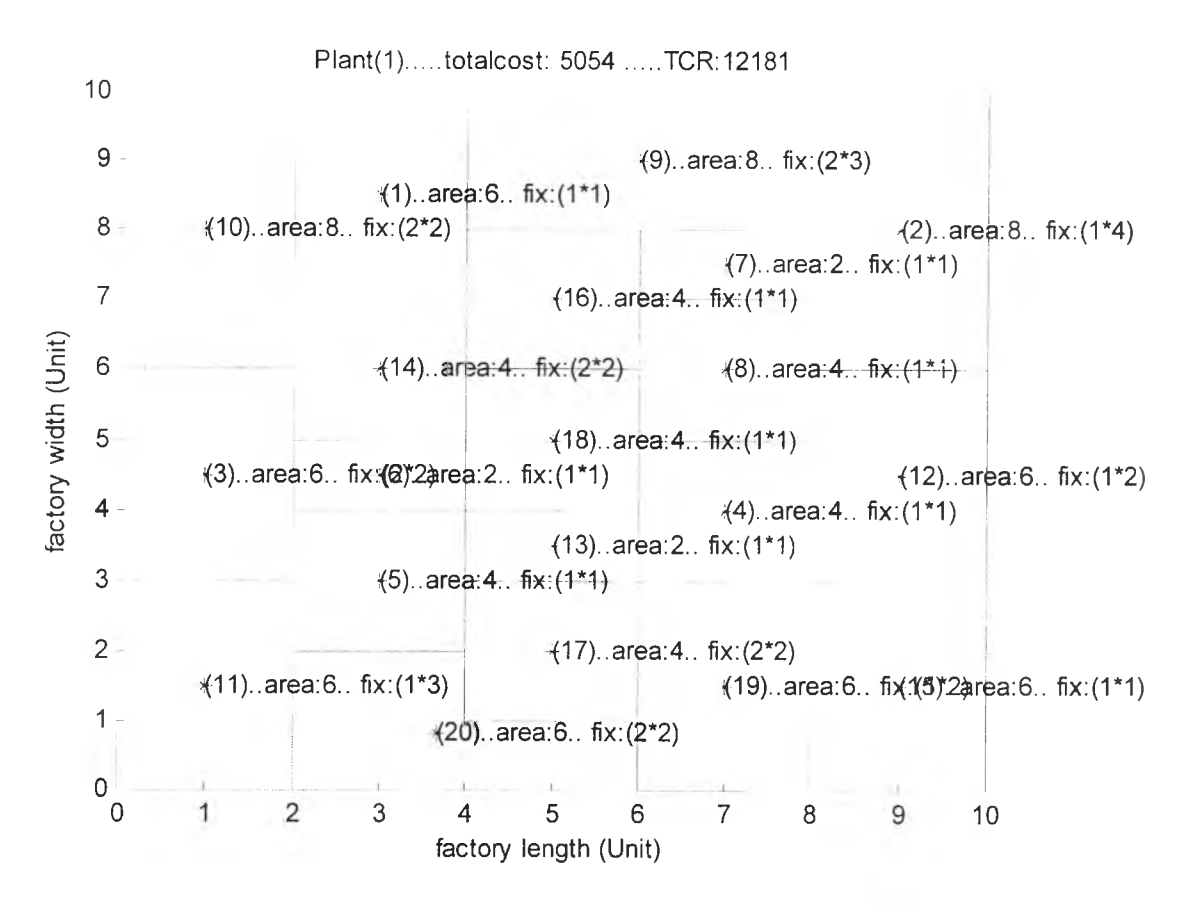

*รูปท ี่ จ .4 ร ูป ค ำต อ บ ผ ังโร ง งาน ข อ ง ป ัญ ห าท ี่ 7*

## **จ.ร คำตอบผ้งโรงงานของปัญหาที่ 8**

ผังโรงงานจำนวน 20 แผนก กำหนด W1=0.50 W2=0.50 คำตอบที่ได้คือ สตริงลำดับการเรียงของแผนก : 2-7-16-10-5-1-8-12-4-17-14-6-3-15-18-13-19-9-20-11 สตริงฃนาดความกว้างของแถบ : 2-2-2-2-2 ค่าใช้จ่าย : 4367.07 ค่า TCR : 1323.09 รูปคำตอบผังโรงงานแสดงได้ดังรูปที่ จ.5

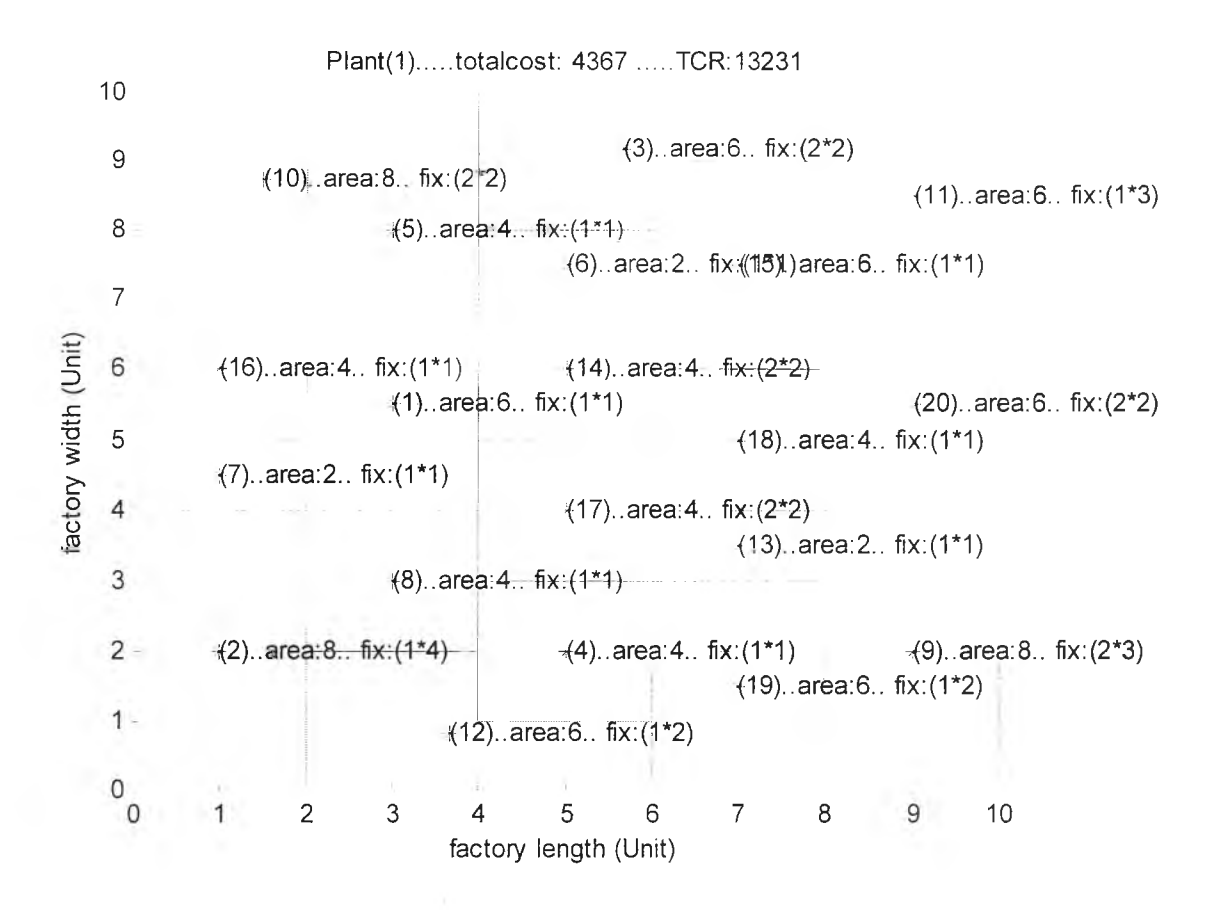

*ร ูป ท ี่ จ .5 ร ูป ค ำต อ บ ผ ังโร ง งาน ข อ ง ป ัญ ห าท ี่ 8*

#### **จ.9 คำตอบผ้งโรงงานของปัญหาที่ 9**

```
ผังโรงงานจำนวน 20 แผนก กำหนด W1=0.75 W2=0.25
         คำตอบที่ได้คือ
สตริงลำดับการเรียงของแผนก : 2-7-16-10-5-1-8-12-4-17-14-6-3-15-18-13-19-9-20-11 
สตรีงขนาดความกว้างของแถบ : 2-2-2-2-2 
ค่าใช้จ่าย : 4367.07 
ค่า TCR : 1323.09
  รูปค่าตอบผังโรงงานแสดงได้ด้งรูปที่ จ.6
```
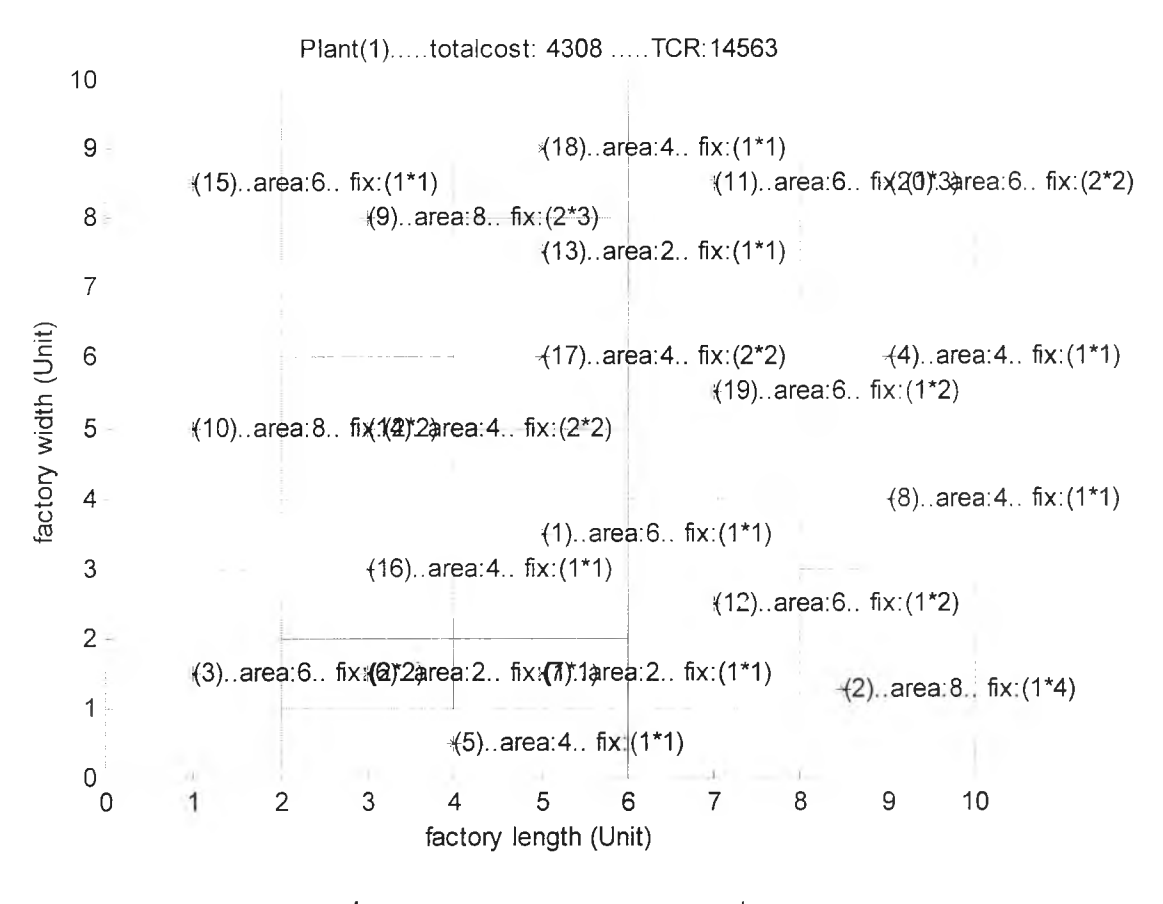

*ร ูป ท ี่ จ .6 ร ูป ค ำต อ บ ผ ังโร ง งาน ข อ ง ป ัญ ห าท ี่ 9*

#### **ภาคผนวก ฉ**

### **กรณ ีศึกษาการปรับปรุงผังโรงพ ยาบาลสัตว์**

ในปัจจุบันพบว่าลักษณะการปฏิบัติงานของเจ้าหน้าที่ห้องปฏิบัติงานของโรงพยาบาล สัตว์มหาวิทยาลัยเกษตรศาสตร์ บางเขน นั้นมีความยุ่งยาก ซับซ้อนและเจ้าหน้าที่มีความ เหนื่อยล้าจากการทำงานมาก และมีผลกระทบถึงระยะเวลาในการรอรับการรักษาที่นานเกินไป ซึ่งจากการวิเคราะห์ถึงปัญหาที่เกิดขึ้นเปีนผลจากการจัดวางตำแหน่งของห้องปฏิบัติงานไม่ถูก ต้องตามหลักของการวางผังโรงงาน จึงเลือกที่จะทำการปรับปรุงผังของห้องปฏิบัติงานของโรง พยาบาล**สัตว์**มหาวิทยาลัยเกษตรศาสตร์ บางเขนเพื่อช่วยให้เจ้าหน้าที่ปฏิบัติงานได้อย่างมีประ สิทธิภาพและสะดวกรวดเร็วมากขึ้น และเพื่อลดระยะเวลาในการรอรับการรักษาของผู้มาใช้ บริการและลดเวลาสูญเปล่าที่เกิดจากการทำงานลง ซึ่งในการปรับปรุงแผนผังนั้นไต้นำเอาวิธี เจนเนติกอัลกอริฑึมสำหรับการออกแบบผังโรงงานที่แผนกมีขนาดพื้นที่ไม่เท่ากันด้วยการ กำหนดรูปร่างลักษณะแผนกที่แน่นอนที่นำเสนอในงานวิจัยมาใช้ปรับปรุงแผนผัง โดยในการ ออกแบบผังโรงพยาบาลสัตว์จะพิจารณาสองวัตถุประสงค์คือ เพื่อให้ค่าใช้จ่ายโดยรวมตํ่าที่สุด และเพื่อให้ค่า TCR ที่พิจารณาระยะทางระหว่างแผนกมีค่าน้อยที่สุดพร้อมกัน ซึ่งเปีนลักษณะ การแก้ปัญหาแบบหลายวัตถุประสงค์ ทั้งนี้การแก้ปัญหาแบบหลายวัตถุประสงค์ไดใช่วิธีการรวม ฟังก์ชั่น'โดยอาศัยการ1ให้'นํ้าหนัก

เมื่อทำการออกแบบผังโรงพยาบาลสัตว์ด้วยวิธีการของเจนเนติกอัลกอริทึมแล้ว จะนำ คำตอบที่'ได้เปรียบเทียบกับผังโรงพยาบาลสัตว์ในปัจจุบัน เพื่อดูว่าแผนผังที่ได้มีค่าวัตถุประสงค์ โดยรวมดีกว่าหรือไม่

#### **ฉ.1 แผนผังโรงพยาบาลสัตว์ในปัจจุบ้น**

ข้อมูลต่างๆของแผนผังโรงพยาบาลสัตว์ที่ใช้อยู่ในปัจจุบันมีดังนี้ จำนวนแผนกทั้งหมด พื้นที่ผังโรงพยาบาลสัตว์ ความกว้างและความยาวของผังโรงพยาบาลสัตว์ พื้นที่ที่ต้องการของ แต่ละแผนก ความกว้างและความยาวของแต่ละแผนกที่อยู่ในแผนผังปัจจุบัน แผนภูมิจาก-ไป ของโรงพยาบาลสัตว์ แผนภูมิความสัมพันธ์ระหว่างแผนก แผนผังโรงพยาบาลสัตว์!นปัจจุบัน และค่าใช้จ่ายโดยรวมและค่า **TCR** ที่พิจารณาถึงระยะทางระหว่างแผนกที่เกิดจากลักษณะการ จัดวางผังโรงพยาบาลสัตว์ปัจจุบัน

| จานวนแผนก | $\approx$ $\sim$<br>พนททงหมด (ตารางเมตร) | าวาง (เมตร)   | ยาว (เมตร) |
|-----------|------------------------------------------|---------------|------------|
| 4 ר       | 526.5<br>-----                           | 13.5<br>_____ | 39         |

*ต า ร า ง ท ี'ฉ .1 ข้อมูลขนาดผังโรงพ ย า บ า ลสัตว์*

*ต า ร า ง ท ี่ ฉ .2 ข ้อ ม ูล พ ื้น ท ี''แ ล ะ ค ว าม ก ว ้างแ ล ะค ว าม ยาว ข อ งแต ่ล ะแ ผ น ก ท ีอ ยู่ใน แ ผ น ผ ังป ัจ จ ุบ ัน*

| ลำดับ          | แผนก                   | พื้นที่ทั้งหมด(ตารางเมตร) | กว้าง(เมตร)*ยาว(เมตร) |  |  |  |  |
|----------------|------------------------|---------------------------|-----------------------|--|--|--|--|
| 1              | เวชระเบียน             | 42.25                     | $6.5*6.5$             |  |  |  |  |
| $\overline{2}$ | ประชาสัมพันธ์          | 22.75                     | $3.5*6.5$             |  |  |  |  |
| 3              | ฉุกเฉิน 1              | 22.75                     | $3.5*6.5$             |  |  |  |  |
| $\overline{4}$ | ฉุกเฉิน 2              | 22.75                     | $3.5*6.5$             |  |  |  |  |
| 5              | ฉุกเฉิน 3              | 22.75                     | $3.5*6.5$             |  |  |  |  |
| 6              | ห้องนำเกลือ CCU        | 22.75                     | $3.5*6.5$             |  |  |  |  |
| $\overline{7}$ | ห้องตรวจ 1             | 22.75                     | $3.5*6.5$             |  |  |  |  |
| 8              | ห้องตรวจ 2             | 22.75                     | $3.5*6.5$             |  |  |  |  |
| 9              | ห้องตรวจ 3             | 22.75                     | $3.5*6.5$             |  |  |  |  |
| 10             | ห้องตรวจ 4             | 11.375                    | $3.25*3.5$            |  |  |  |  |
| 11             | ห้องตรวจ 5             | 11.375                    | $3.25*3.5$            |  |  |  |  |
| 12             | ห้องตรวจ 7             | 11.375                    | $3.25*3.5$            |  |  |  |  |
| 13             | ห้องตรวจ 8             | 11.375                    | $3.25*3.5$            |  |  |  |  |
| 14             | ห้องว่าง               | 26.00                     | $4*6.5$               |  |  |  |  |
| 15             | ห้องตรวจ 6             | 11.375                    | $3.25*3.5$            |  |  |  |  |
| 16             | ห้องตรวจ9 (EXOTIC)     | 32.50                     | $5*6.5$               |  |  |  |  |
| 17             | ห้องวัคซีน             | 32.5                      | $5*6.5$               |  |  |  |  |
| 18             | ห้องนำยากลับและการเงิน | 78.00                     | $6.5*12$              |  |  |  |  |
| 19             | ห้องว่าง               | 42.25                     | $6.5*6.5$             |  |  |  |  |
| 20             | ห้องว่าง               | 22.75                     | $3.5*6.5$             |  |  |  |  |
| 21             | <b>Treatment Room</b>  | 11.375                    | $3.25*3.5$            |  |  |  |  |

| จาก-ไป         | $\mathbf{1}$ | $\overline{c}$ | 3           | $\overline{4}$ | 5        | 6        | 7            | 8            | 9            | 10       | 11           | 12          | 13           | 14           | 15          | 16           | 17           | 18           | 19           | 20       | 21             |  |
|----------------|--------------|----------------|-------------|----------------|----------|----------|--------------|--------------|--------------|----------|--------------|-------------|--------------|--------------|-------------|--------------|--------------|--------------|--------------|----------|----------------|--|
| 1              |              | 0 2495         | $\mathbf 0$ | 0              | 0        | $\Omega$ | 0            | 0            | $\mathbf{0}$ | 0        | $\mathbf{0}$ | 0           | $\mathbf 0$  | $\Omega$     | 0           | 0            | 0            | 0            | 0            | $\Omega$ | $\overline{0}$ |  |
| $\overline{2}$ | $\Omega$     | $\Omega$       | 154         | 141            | 0        | 0        | 0            | 183          | 223          | 214      | 257          | 234         | 260          | 0            | 235         | 240          | 354          | 0            | 0            | $\Omega$ | $\Omega$       |  |
| 3              | $\Omega$     | $\Omega$       | $\Omega$    | $\Omega$       | $\Omega$ | 45       | 0            | 0            | 0            | 0        | $\Omega$     | 0           | 0            | 0            | 0           | 0            | $\mathbf{0}$ | 109          | 0            | 0        | 0              |  |
| $\overline{4}$ | $\Omega$     | $\Omega$       | 0           | $\Omega$       | 0        | 0        | 33           | $\Omega$     | $\Omega$     | $\Omega$ | 0            | $\mathbf 0$ | $\Omega$     | 0            | 0           | 0            | $\mathbf 0$  | 108          | $\Omega$     | $\Omega$ | $\overline{0}$ |  |
| 5              | 0            | 0              | 0           | $\Omega$       | 0        | $\Omega$ | $\mathbf{0}$ | 0            | 0            | 0        | $\Omega$     | $\Omega$    | $\mathbf{0}$ | $\Omega$     | $\Omega$    | $\Omega$     | $\mathbf 0$  | 0            | 0            | $\Omega$ | $\mathbf{0}$   |  |
| 6              | 0            | 0              | $\Omega$    | $\Omega$       | $\Omega$ | 0        | $\Omega$     | $\Omega$     | $\Omega$     | 0        | 0            | 0           | $\Omega$     | 0            | 0           | $\Omega$     | $\mathbf{0}$ | 78           | $\mathbf{0}$ | $\Omega$ | 0              |  |
| $\overline{7}$ | 0            | 0              | $\Omega$    | $\Omega$       | 0        | 0        | 0            | 0            | $\Omega$     | 0        | $\Omega$     | 0           | 0            | $\mathbf{0}$ | 0           | $\Omega$     | $\mathbf 0$  | 0            | $\Omega$     | $\Omega$ | $\overline{0}$ |  |
| 8              | 0            | $\Omega$       | 0           | $\Omega$       | 0        | 0        | 0            | 0            | $\mathbf{0}$ | $\Omega$ | 0            | 0           | 0            | 0            | 0           | $\Omega$     | $\Omega$     | 154          | $\Omega$     | 0        | $\Omega$       |  |
| 9              | 0            | $\Omega$       | $\Omega$    | $\Omega$       | $\Omega$ | 0        | $\Omega$     | 0            | $\Omega$     | 0        | 0            | 0           | 0            | 0            | 0           | $\mathbf 0$  | $\Omega$     | 181          | $\mathbf 0$  | $\Omega$ | $\circ$        |  |
| 10             | 0            | 0              | 0           | $\Omega$       | 0        | 0        | $\mathbf 0$  | 0            | 0            | 0        | 0            | 0           | 0            | 0            | $\mathbf 0$ | $\Omega$     | 0            | 176          | 0            | $\Omega$ | $\Omega$       |  |
| 11             | 0            | $\Omega$       | $\Omega$    | $\Omega$       | 0        | $\Omega$ | 0            | 0            | $\Omega$     | 0        | $\Omega$     | 0           | 0            | $\Omega$     | 0           | 0            | 0            | 222          | 0            | $\Omega$ | $\Omega$       |  |
| 12             | $\mathbf{0}$ | $\Omega$       | 0           | $\Omega$       | $\Omega$ | $\Omega$ | 0            | 0            | 0            | 0        | $\Omega$     | O           | 0            | 0            | 0           | 0            | 0            | 201          | $\Omega$     | 0        | $\circ$        |  |
| 13             | $\mathbf 0$  | 0              | $\Omega$    | $\mathbf{0}$   | 0        | 0        | 0            | $\mathbf 0$  | $\mathbf 0$  | 0        | 0            | 0           | 0            | 0            | 0           | 0            | 0            | 215          | 0            | $\Omega$ | 0              |  |
| 14             | 0            | $\Omega$       | $\Omega$    | $\Omega$       | $\Omega$ | 0        | $\mathbf{O}$ | $\Omega$     | $\mathbf 0$  | $\Omega$ | $\Omega$     | $\Omega$    | 0            | 0            | 0           | $\Omega$     | $\mathbf 0$  | 0            | 0            | $\Omega$ | 0              |  |
| 15             | 0            | $\Omega$       | $\Omega$    | $\Omega$       | 0        | $\Omega$ | 0            | $\mathbf{0}$ | $\Omega$     | 0        | $\Omega$     | $\Omega$    | 0            | 0            | $\Omega$    | 0            | 0            | 191          | $\Omega$     | 0        | $\Omega$       |  |
| 16             | 0            | $\Omega$       | $\Omega$    | 0              | 0        | 0        | $\Omega$     | $\Omega$     | 0            | 0        | $\Omega$     | 0           | 0            | 0            | 0           | 0            | $\mathbf 0$  | 219          | 0            | O        | 0              |  |
| 17             | $\Omega$     | $\Omega$       | $\Omega$    | $\Omega$       | 0        | $\Omega$ | 0            | $\Omega$     | $\mathbf 0$  | 0        | $\Omega$     | 0           | 0            | $\Omega$     | $\Omega$    | 0            | 0            | 354          | $\Omega$     | 0        | $\Omega$       |  |
| 18             | 0            | 0              | $\Omega$    | $\Omega$       | 0        | $\Omega$ | $\Omega$     | 85           | 78           | 69       | 92           | 105         | 67           | $\Omega$     | 88          | $\Omega$     | $\Omega$     | 0            | $\mathbf 0$  | $\Omega$ | 0              |  |
| 19             | 0            | 0              | 0           | 0              | 0        | 0        | 0            | $\mathbf 0$  | 0            | 0        | 0            | 0           | 0            | 0            | 0           | 0            | 0            | 0            | 0            | Ω        | 0              |  |
| 20             | 0            | 0              | 0           | 0              | 0        | $\Omega$ | 0            | 0            | 0            | 0        | $\Omega$     | 0           | 0            | 0            | 0           | 0            | 0            | $\mathbf{0}$ | $\Omega$     | 0        | 0              |  |
| 21             | $\Omega$     | 0              | 0           | $\Omega$       | $\Omega$ | 0        | 0            | $\Omega$     | $\Omega$     | 0        | $\Omega$     | 0           | 0            | 0            | 0           | $\mathbf{0}$ | $\mathbf{0}$ | $\mathbf{0}$ | 0            | 0        | 0              |  |

*ต า ร า ง ท ี่ ฉ,.3 แผ น ภ ูม ิจาก -ไป ข องโรงพ ย าบ าล ส ัต ว์(เท ี่ยว)*

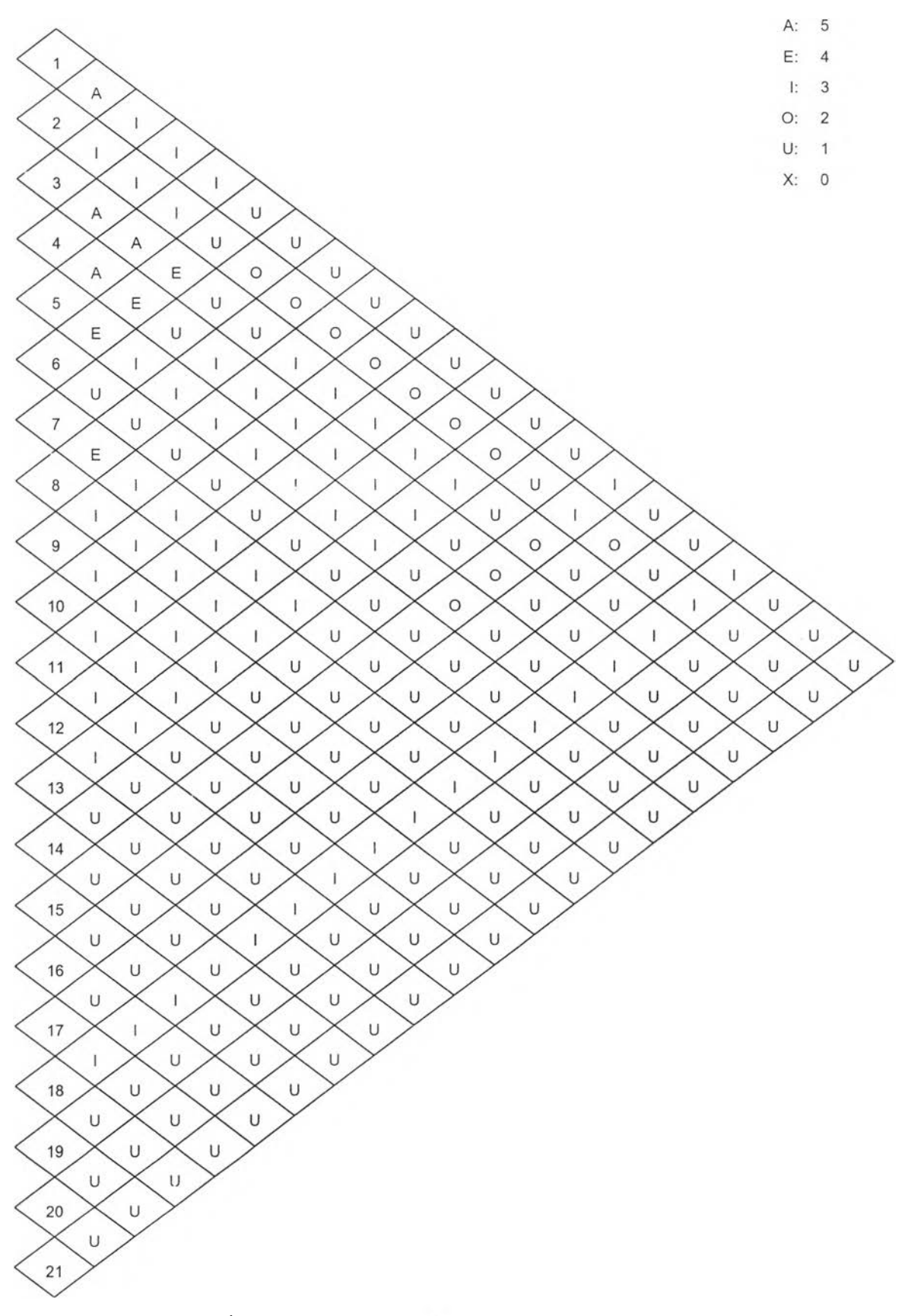

*ร ูป ท ี่ ฉ .1 แ ผ น ภ ูม ิค ว าม ส ัม พ ัน ธ ์'ร ะ ห ว ่างแ ผ น ก ต ่างๆใน โร งพ ย าบ าล ส ัต ว ์*

ค่าใช้จ่ายของการขนถ่ายเท่ากับ 1 หน่วย/เที่ยว และคำนวณระยะทางระหว่างจุดเซ็น ทรอยด์ของแต่ละแผนกแบบเรคติลิเนียร์ (ระยะทางรวมเท่ากับผลรวมของระยะทางตามแกน X และระยะทางตามแกน Y) จากข้อมูลทั้งหมดและแผนผังโรงพยาบาลสัตว็ในปัจจุบัน จะคำนวณ ค่าใช้จ่ายโดยรวมเท่ากับ 95159 บาท และค่า TCR ที่พิจารณาระยะทางระหว่างแผนกเท่ากับ 11709

# ฉ.2 การออกแบบแผนผังโรงพยาบาลสัตว์ด้วยวิธีเจนเนติกอัลกอริทึมที่เสนอ ในงานวิจัย

การใช้วิธีเจนเนติกอัลกอริฑึมในการออกแบบผังโรงงานที่ได้นำเสนอไปในบฑที่ 6 นั้น จะต้องมีการเตรียมข้อมูลต่าง ๆก่อนดังนี้

- 1. ข้อมูลเกี่ยวกับขนาดของผังโรงพยาบาลสัตว์ แสดงได้ดังตารางที่ ฉ.1
- 2. ข้อมูลเกี่ยวกับพื้นที่ที่ต้องการของแต่ละแผนก ความกว้างและความยาวของพื้นที่ที่ เล็กที่สุดของแต่ละแผนก และอัตราส่วนด้านยาวต่อด้านกว้างของแต่ละแผนก แสดงได้ดังตารางที่ ฉ.4

| ลำดับ          | แผนก             | พื้นที่ทั้งหมด | พื้นที่ที่เล็กที่สุดในแผนก | อัตราส่วนด้านยาว |
|----------------|------------------|----------------|----------------------------|------------------|
|                |                  | (ตารางเมตร)    | (กว้าง*ยาว)                | ต่อด้านกว้าง     |
| 1              | เวชระเบียน       | 42.25          | $6.5*6.5$                  | 5                |
| 2              | ประชาสัมพันธ์    | 22.75          | $2^*2$                     | 5                |
| 3              | ฉุกเฉิน 1        | 22.75          | $2*2$                      | 5                |
| 4              | ฉุกเฉิน 2        | 22.75          | $2*2$                      | 5                |
| 5              | ฉุกเฉิน 3        | 22.75          | $2^*2$                     | 5                |
| 6              | ห้องน้ำเกลือ CCU | 22.75          | $2^*2$                     | 5                |
| $\overline{7}$ | ห้องตรวจ 1       | 22.75          | $2*2$                      | 5                |
| 8              | ห้องตรวจ 2       | 22.75          | $2*2$                      | 5                |
| 9              | ห้องตรวจ 3       | 22.75          | $2^*2$                     | 5                |
| 10             | ห้องตรวจ 4       | 11.375         | $2^*2$                     | 5                |
| 11             | ห้องตรวจ 5       | 11.375         | $2*2$                      | 5                |
| 12             | ห้องตรวจ 7       | 11.375         | $2*2$                      | 5                |

*ต า ร า ง ท ี่ ฉ .4 ข ้อ ม ูล ค ว าม ต ้อ งก าร พ ื้น ท ี่ข อ งแ ต ่ล ะ แ ผ น ก แ ล ะ ร าย ส ะ เอ ีย ด ต ่าง ๆ ข อ งก าร อ อ ก แ บ บ ผ ัง โร ง พ ย าบ าส ส ัต ว ์*

| ลำดับ | แผนก                   | พื้นที่ทั้งหมด | พื้นที่ที่เล็กที่สดในแผนก | อัตราส่วนด้าน   |
|-------|------------------------|----------------|---------------------------|-----------------|
|       |                        | (ตารางเมตร)    | (กว้าง*ยาว)               | ยาวต่อด้านกว้าง |
| 13    | ห้องตรวจ 8             | 11.375         | $2*2$                     | 5               |
| 14    | ห้องว่าง               | 26.00          | $2*2$                     | 5               |
| 15    | ห้องตรวจ 6             | 11.375         | $2*2$                     | 5               |
| 16    | ห้องตรวจ9 (EXOTIC)     | 32.50          | $2*2$                     | 5               |
| 17    | ห้องวัคชีน             | 32.5           | $2*2$                     | 5               |
| 18    | ห้องนำยากลับและการเงิน | 78.00          | $2*2$                     | 5               |
| 19    | ห้องว่าง               | 42.25          | $2*2$                     | 5               |
| 20    | ห้องว่าง               | 22.75          | $2*2$                     | 5               |
| 21    | <b>Treatment Room</b>  | 11.375         | $2^*2$                    | 5               |

*ต า ร า ง ท ี่ ฉ .4 (ต ่อ ) ข ้อ ม ูล ค ว าม ต ้อ ง ก าร พ ื้น ท ี่ข อ ง แ ต ่ล ะ แ ผ น ก แ ล ะ ร าย ล ะ เอ ีย ด ต ่าง ๆ ข อ ง ก าร อ อ ก แ บ บ ผ ัง โร ง พ ย าบ าล ส ัต ว ์*

- 3. ข้อมูลที่เป็นแผนภูมิการไหลระหว่างแผนกดังตารางที่ ฉ.3 แผนภูมิความสัมพันธ์ ระหว่างแผนกต่างๆดังรูปที่ ฉ.1 ค่าใช้จ่ายในการขนถ่ายวัสดุ ประเภทของการวัด ้ระยะทาง น้ำหนักที่ให้ความสำคัญกับค่าใช้จ่ายของผังโรงงานและน้ำหนักที่ให้ความ สำคัญกับความสัมพันธ์ระหว่างแผนกดังนี้ ค่าใช้จ่ายของการไหลเท่ากับ 1 บาท/เที่ยว และคิดระยะทางระหว่างจุดเซ็น ทรอยด์ ของแต่ละแผนกแบบเรคติลิเนียร์ (ระยะทางรวมเท่ากับผลรวมของระยะทางตาม แกน X และระยะทางตามแกน Y) และค่า *W 1 -*0.25 พ2=0.75
- 4. ข้อมูลของแผนกที่ผู้ออกแบบกำหนด โดยเลือกกำหนดแผนก 1 ให้มีรูปสี่เหลี่ยมมุม ฉาก และมีความยาวตามแนวนอนเท่ากับ 6.5 เมตร

#### 5. พารามิเตอร์ของ GAs ที่กำหนดในการหาคำตอบคือ

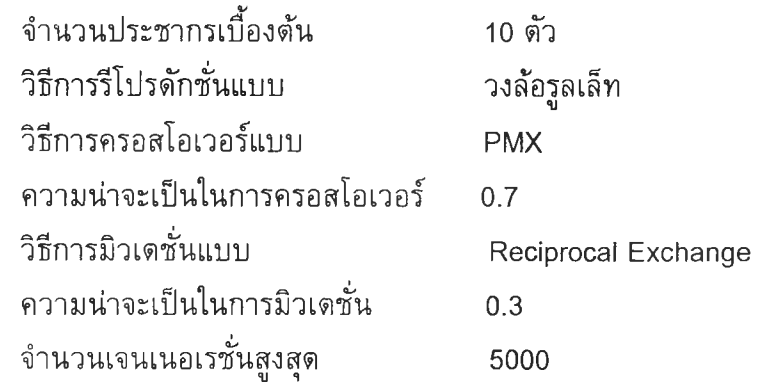

หลังจากผ่านกระบวนการของเจนเนติกอัลกอริทึมจนครบตามจำนวนเจนเนอเรชั่นสูงสุด ผลคำตอบผังโรงงานที่ได้คือ ลำดับการเรียงของแผนก: 14-6-16-1-8-18-19-9-12-11-10-15-2- 4-3-20-21-5-13-7-17 ขนาดความกว้างของแถบ: 6.5-4-3 คำใช้จ่ายเท่ากับ 78718 บาท และค่า TCR เท่ากับ 10933 และรูปคำตอบผังโรงพยาบาลสัตว์แสดงได้ดังรูปที่ ฉ.2

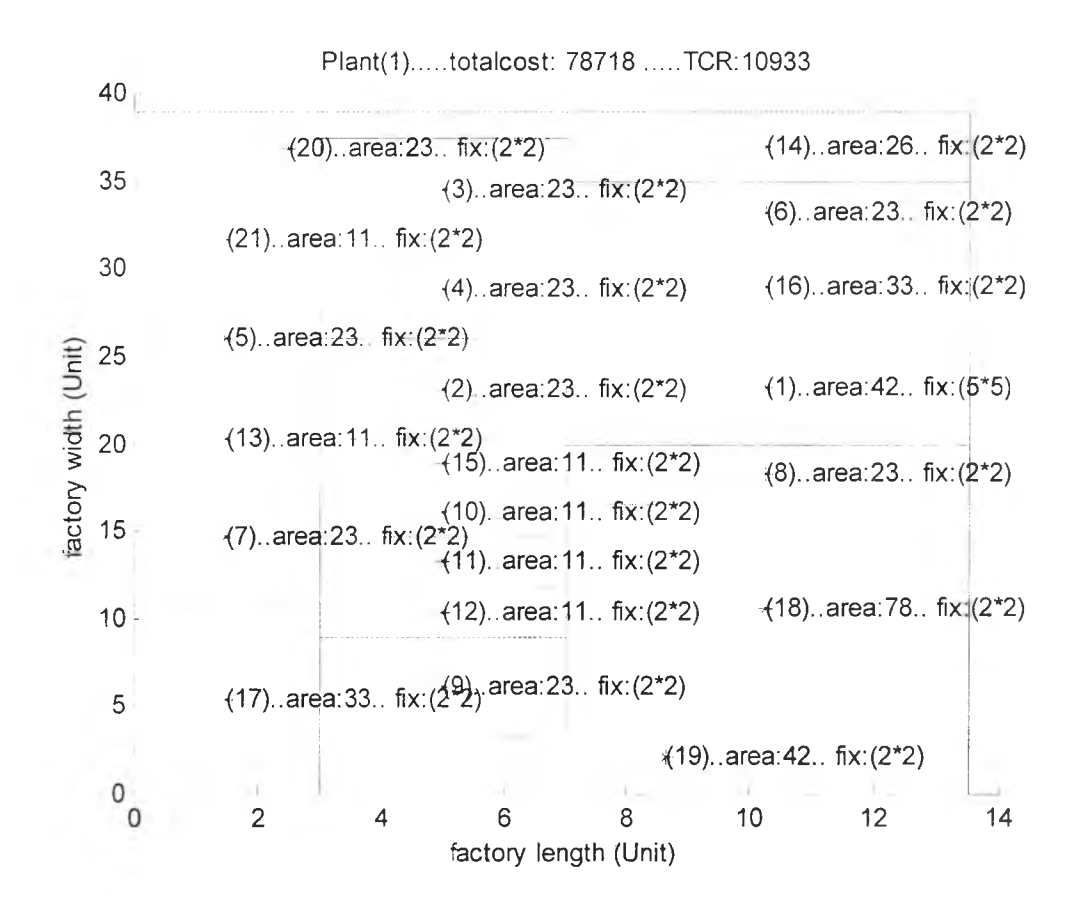

*รูปที่ ฉ.2รูปคำตอบผังโรงพยาบาลสัตว์*

#### **ฉ.3 การเปรียบเทียบคำตอบ**

การปรับปรุงผังโรงพยาบาลสัตว์ด้วยการนำเอาวิธีเจนเนติกอัลกอริทึมสำหรับการออก แบบผังโรงงานที่แผนกมีขนาดพื้นที่ไม,เท่ากันด้วยการกำหนดรูปร่างลักษณะแผนกที่แน่นอนที่ นำเสนอในงานวิจัยมาใช้ปรับปรุงแผนผังนั้น ให้ผลคำตอบโดยรวมดีกว่าผังโรงพยาบาลสัตว์ ก่อนการปรับปรุงคือ คำตอบจากวิธีเจนเนติกอัลกอริทึมให้ค่าใช้จ่ายลดลง 17.28 % และให้ค่า TCR ลดลง 6.63 %

#### **ภาคผนวก ช**

# **โป รแกรม และวิธีการใช ้**

ในงานวิจัยนี้ ได้ทำการสร้างโปรแกรมออกแบบผังโรงงาน โดยมีหลักการสร้างตามที่ได้ กล่าวไป,โนบทที่ 5 และบทที่ 6 ซึ่งโปรแกรมที่สร้างขึ้นนั้นใช้รันบนโปรแกรม MATLAB version 5.3.1

# **1. ขั้นตอนการใช้โปรแกรมออกแบบผังโรงงาน**

ขั้นตอนการใช้โปรแกรมประกอบด้วย

- 1.1 การเตรียมการใช้โปรแกรม โดยการติดตั้งโปรแกรม MATLAB version 5.3.1 ลงใน เครื่องคอมพิวเตอร์ PC ที่มีหน่วยความจำ 32 MB ขึ้นไป
- 1.2 Copy Folder ซื่อ PlantLayout ลงใน Directory C:
- 1.3 ในการร้นโปรแกรม เริ่มด้นจากเปิดโปรแกรม MATLAB แล้ว Set Path ไปที่ โฟลเดอร์ซื่อ PlantLayout และเมื่อจะร้นโปรแกรมให้พิมพ์ซื่อไฟล์ที่ใช้ร้นคือ PLANTGA (PLANTGA.m) แล้วกด Enter โปรแกรมจะแสดงคำสั่งต่างๆเพื่อให้ใส่ ข้อมูลที่เกี่ยวช้องในการร้นโปรแกรม

เพื่อความเข้าใจในวิธีการใช้โปรแกรม จึงขอยกตัวอย่างในการป้อนข้อมูลต่าง ๆของ ปัญหาที่ 1 ผังโรงงานจำนวน 6 แผนก กำหนด *พ 1 ะะ*0.25 *พ 2 -*0.75 ที่ใช้ทดลองในงานวิจัย ซึ่ง มีรายละเอียดตังนี้

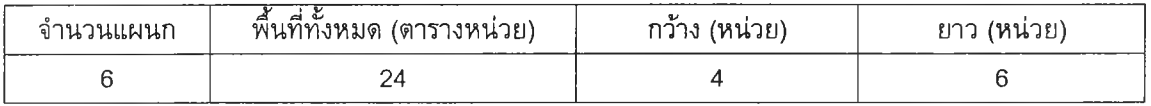

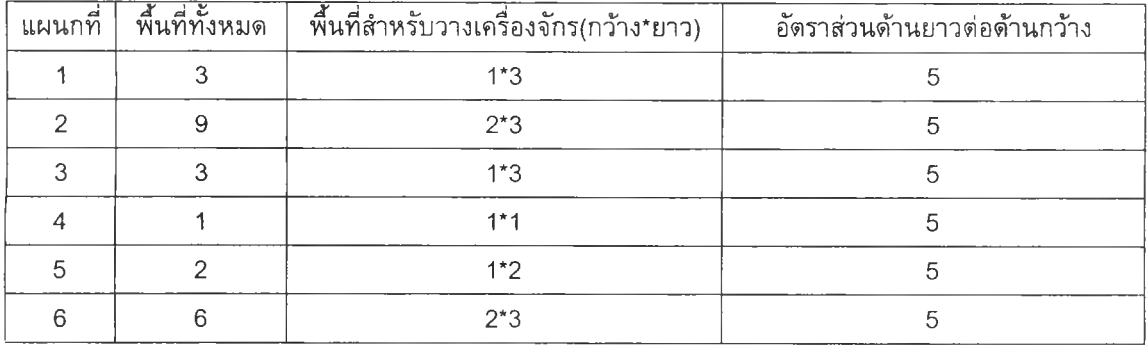

#### แผนภูมิการไหลของวัสดุ (เที่ยว)

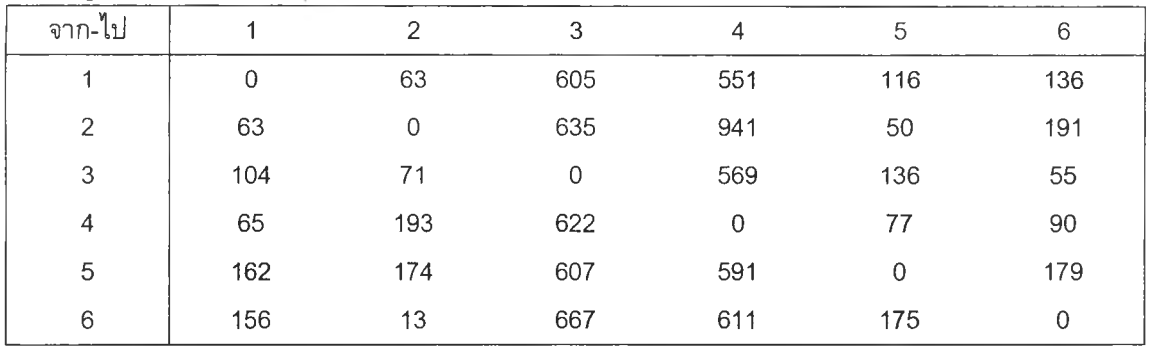

#### <u>แผนภูมิความสัมพันธ์</u>

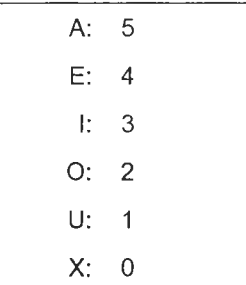

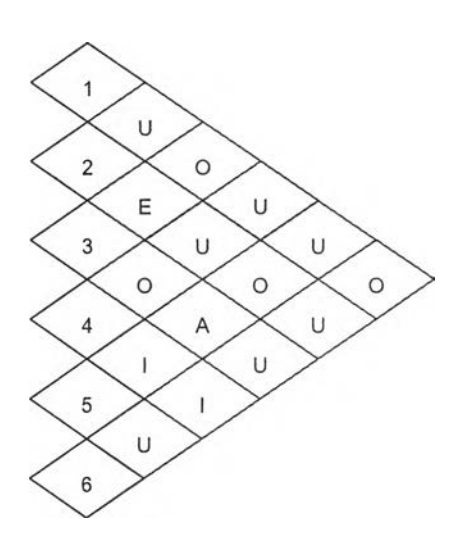

ค่าใช้จ่ายของการขนถ่าย เท่ากับ 1 หน่วย/เที่ยว

คิดระยะทางระหว่างจดเซ็นทรอยด์ของแต่ละแผนก แบบเรคติลิเนียร์

แผนกที่กำหนดให้มีรูปสี่เหลี่ยมมุมฉาก แผนก 6

ความยาวตามแนวนอน เท่ากับ 2 หน่วย

#### MAIN MENU มีทางเลือก 4 ทางเลือก

#### 1. Criterion Selection

- โปรแกรมนี้เป็นโปรแกรมการออกแบบผังโรงงานแบบหลายวัตถุประสงค์ ให้ป้อนค่านํ้า หนักที่ให้ความสำคัญกับค่าใช้จ่าย *W 1* โดยมีค่าระหว่าง [0,1]
- และเลือกประเภทของการคำนวณระยะทางระหว่างแผนก
	- 1. แบบยูคลิเตียน
	- 2. แบบเรคติลิเนียร

#### *ต ัว อ ย ่า ง*

\*\*\*\* Criterion Selection \*\*\*\* This is Multi-Objective Problem (total cost(W1)+total closeness rating(W2)) Please enter W1 (0.5): 0.25

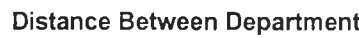

1. Euclidean

2. Rectilinear

Choose (1):2

1. BACK 2.NEXT 3.MAIN MENU (2):2

*หมายเหตุ* ค่าภายในเครื่องหมาย0 เป็นค่า Default ที่ตั้งไว้

#### 2. Information Input ประกอบด้วย

2.1 Plant's Information Input ข้อมูลเกี่ยวกับโรงงาน

เป็นข้อมูลทั่วไปเกี่ยวกับขนาดโรงงานซึ่งได้แก่

- จำนวนแผนกในโรงงาน
- ความยาวของโรงงาน
- ความกว้างของโรงงาน

#### *ต ัว อ ย ่า ง*

How many department (6):6

factory length:6

factory width:4

1. BACK 2.NEXT 3.MAIN MENU (2):2

2.2 Material Flow ข้อมูลการขนถ่ายวัสดุในโรงงาน เริ่มป้อนการขนถ่ายวัสดุจากแผนก ที่ 1 ไปยังแผนกอื่นๆจนครบ

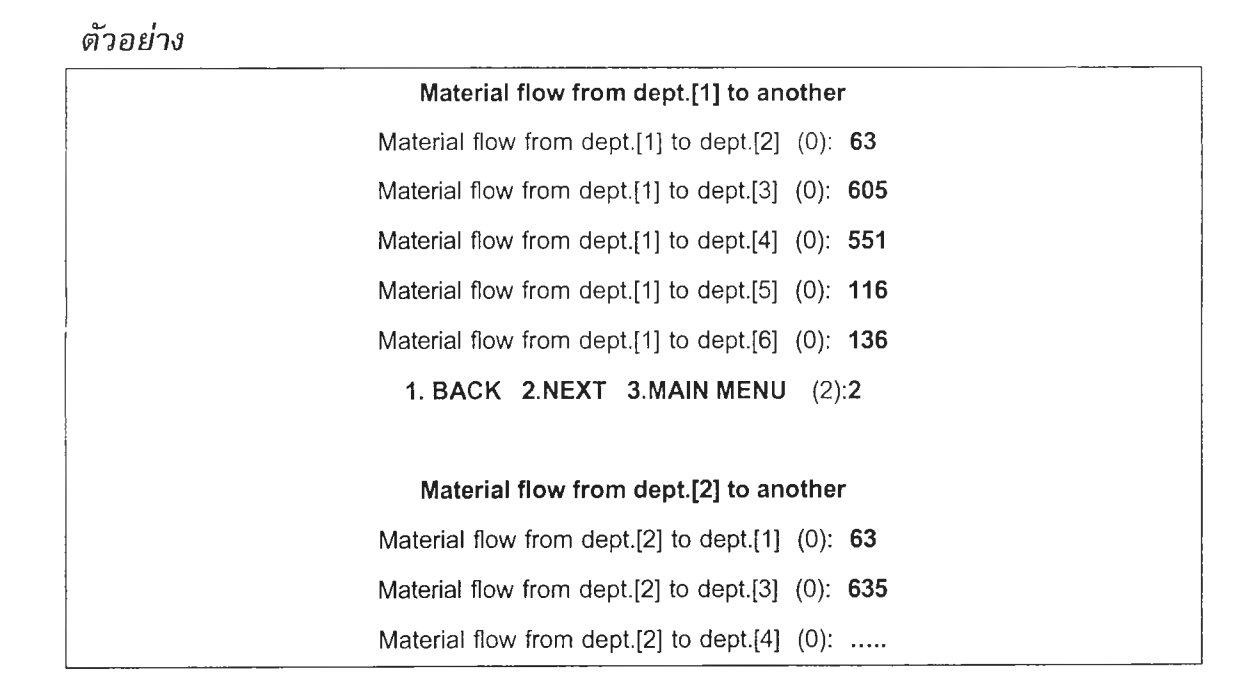

2.3 Material Handling Cost ค่าใช้จ่ายในการขนถ่ายวัสดุ เริ่มป้อนค่าใช้จ่ายในการขน ถ่ายวัสดุจากแผนกที่ 1 ไปยังแผนกอื่นๆจนครบ

*ต ัว อ ย ่า ง*

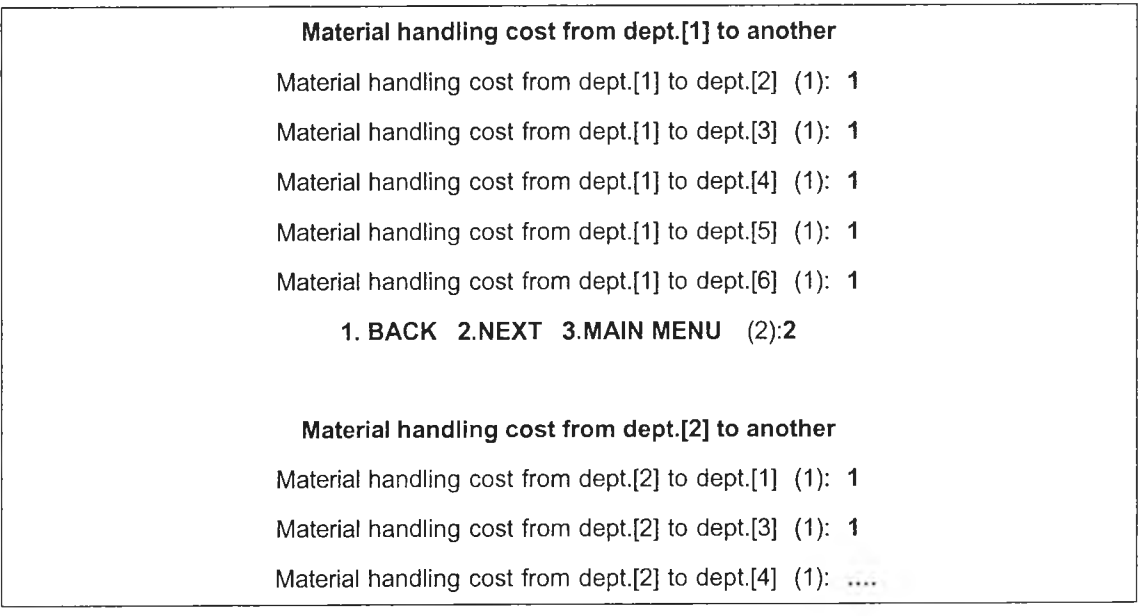

2.4 Department's Relation ความสัมพันธ์ระหว่างแผนก

- เลือกว่าจะคำนวณค่า TCR แบบใด
	- 1. Linear
	- 2. Exponential
- กำหนดคำความสัมพันธ์ต่างๆเป็นตัวเลข
- ป้อนคำความสัมพันธ์ระหว่างแผนกต่างๆ เริ่มจากแผนกที่ 1 ถึงแผนกสุด ท้าย

*ต ัว อ ย ่า ง*

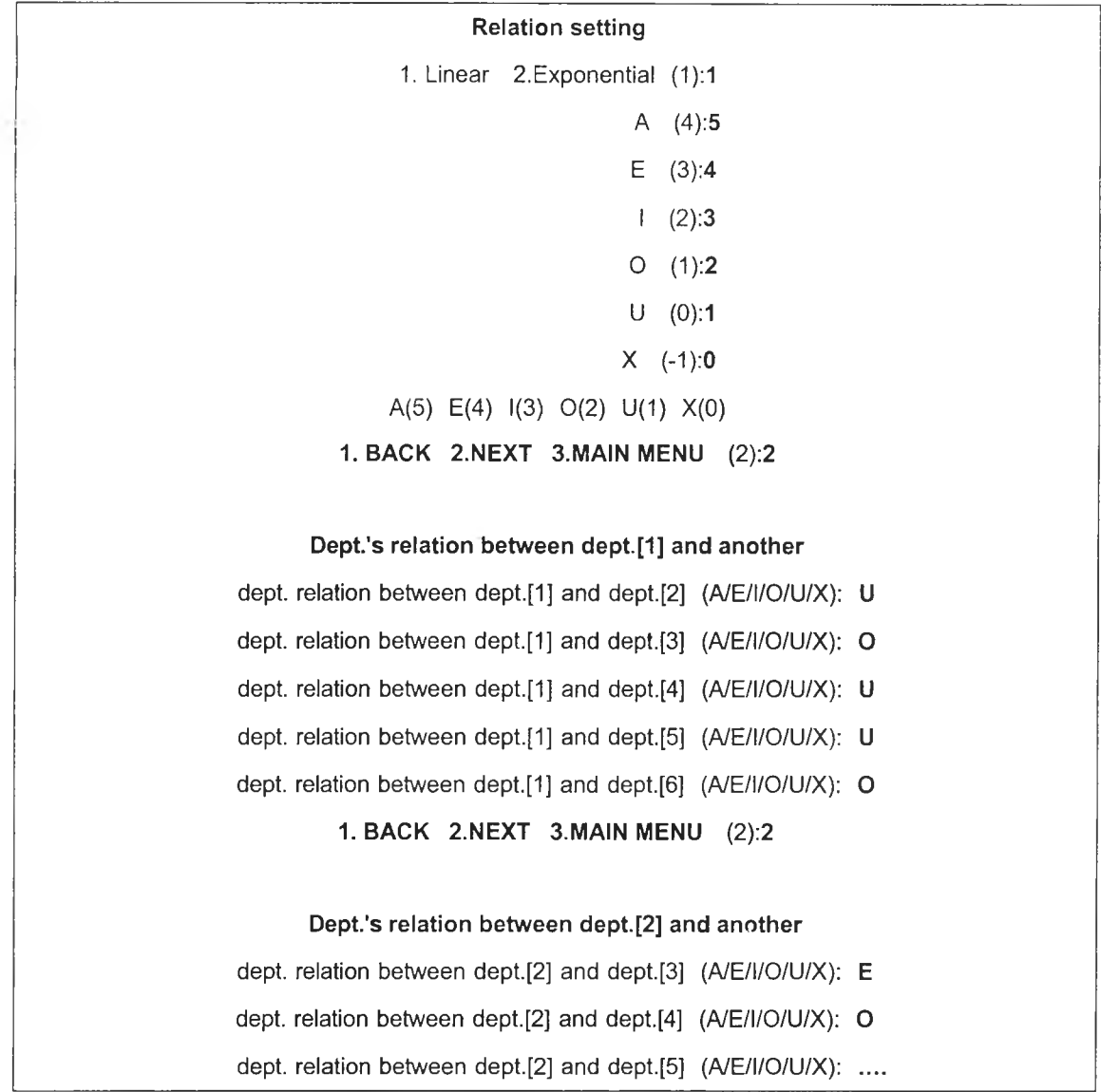

3. Department's Information Input ข้อมูลเกียวกับแผนกต่างๆ

3.1 ป้อนข้อมูลเกี่ยวกับแผนกต่างๆ เริ่มจากแผนกแรกจนถึงแผนกสุดท้าย โดยในแต่ละแผนกจะต้องป้อนข้อมูล

- ชื่อของแผนก (แทนชื่อแผนกด้วยตัวเลข)
- พื้นที่ทั้งหมด
- ความกว้างปังคับ
- ความยาวปังคับ
- อัตราส่วนความยาวต่อความกว้าง

#### *ตัวอย่าง*

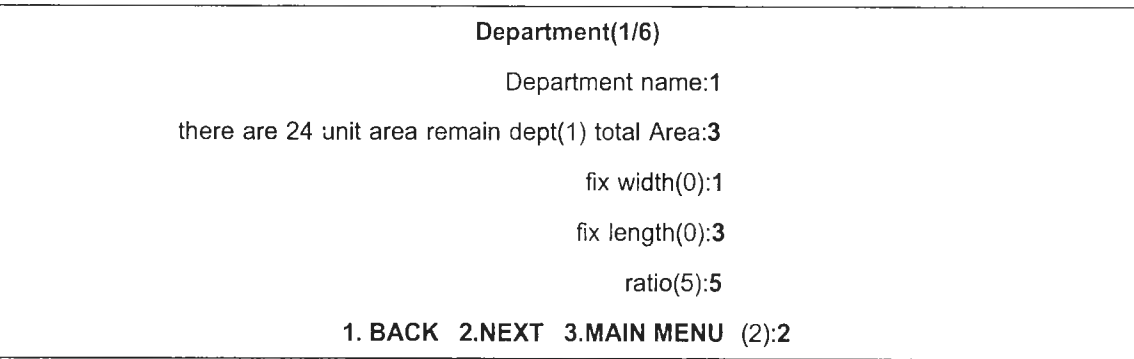

### 3.2 ข้อมูลเกี่ยวกับแผนกที่ด้องการกำหนดเป็นรูปสี่เหลี่ยมมุมฉาก และความยาวตาม แนวนอนของแผนกนั้นจำนวนหนึ่งแผนก

#### *ต ัว อ ย ่า ง*

Please Enter department name which will be fixed(only one department):6 and enter horizontal length of the fixed department:2

4. Design การออกแบบผังโรงงานซึ่งใชวิธีเจนเนติกอัลกอริทึมในการหาคำตอบ ตังนั้นจึงต้องมี การกำหนดพารามิเตอร์ต่าง ๆที่จำเป็นในเจนเนติกอัลกอริทึม ตังนี้

- ขนาดของจำนวนประชากรเริ่มด้น
- จำนวนเจนเนอเรซั่น
- วิธีการครอสโอเวอร์
- ความน่าจะเป็นในการครอสโอเวอร์
- วิธีการมิวเตชั่น
- ความน่าจะเป็นในการมิวเตชื่น
- จำนวนครั้งที่ซํ้ากันของคำตอบสนอง

#### *ต ัว อ ย ่า ง*

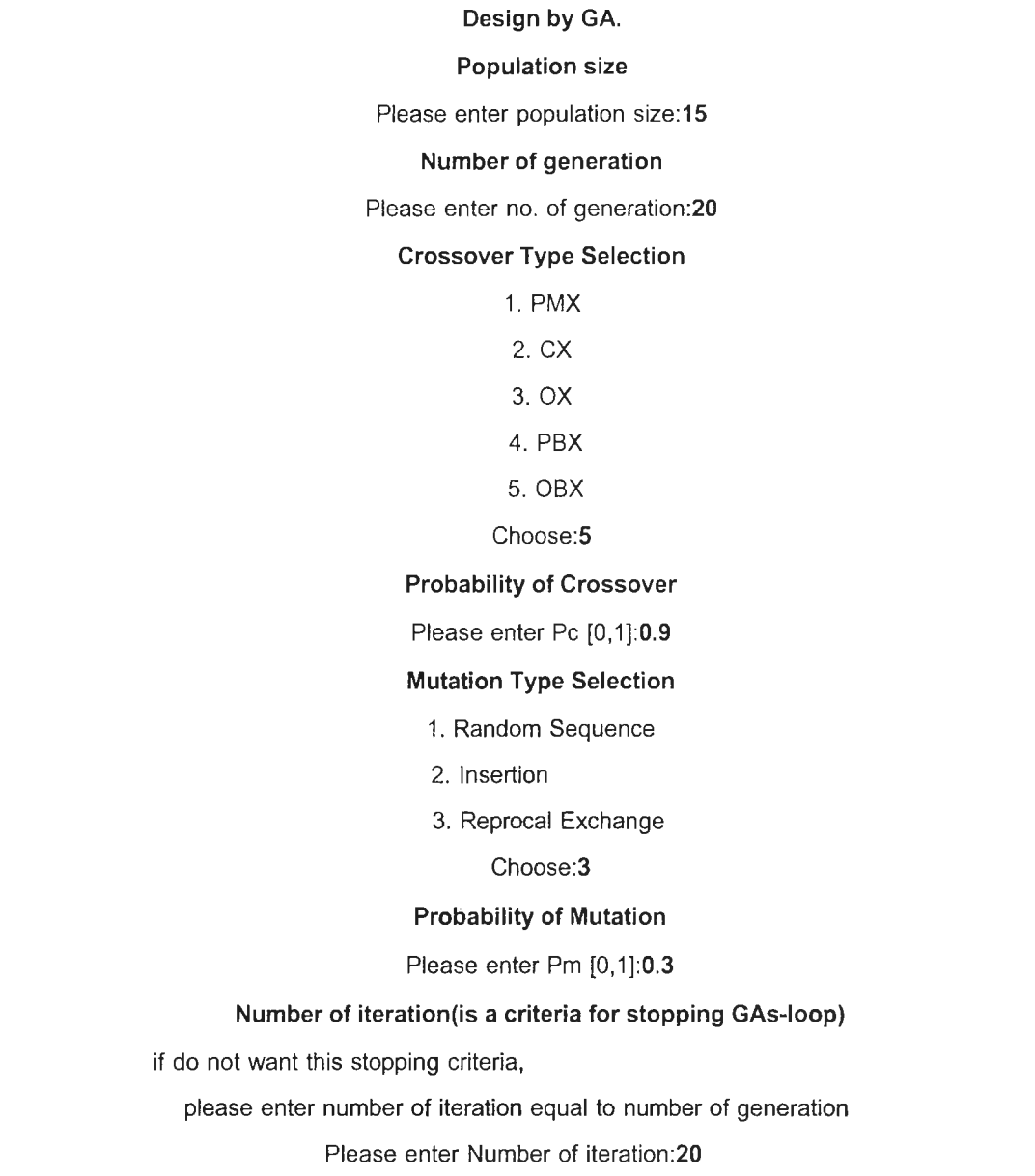

# ผลหลังจากการป้อนข้อมูลพารามิเตอร์ของ GAs

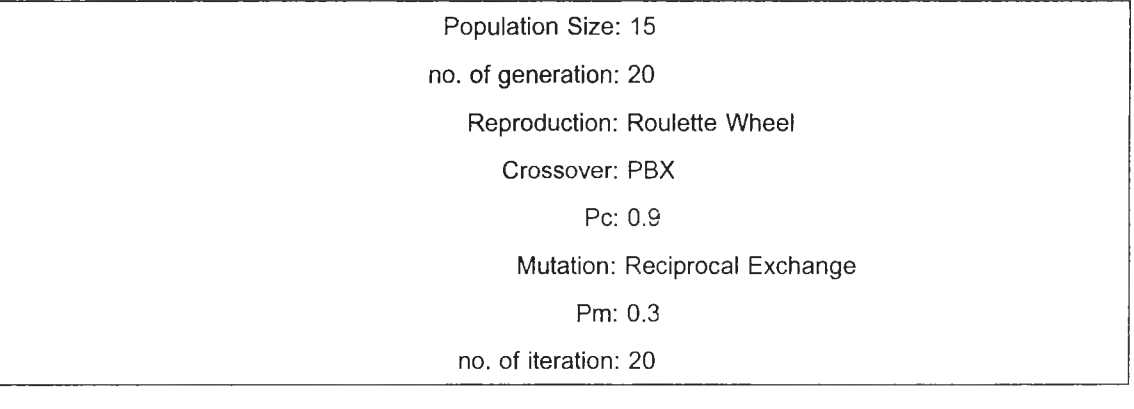

เมื่อทำการป้อนข้อมูลทุกอย่างครบหมดแล้วโปรแกรมจะถามให้บันทึกข้อมูล ข้อมูลจะ ถูกนำไปใข้ในการออกแบบผังโรงงานด้วยวิธีเจนเนติกอัลกอริทึม (GAoperation.m) โปรแกรม จะรันจนถึงเงื่อนไขในการหยุดทำงาน และจะแสดงผลคำตอบบนหน้าจอของโปรแกรม MATLAB ซึ่งได้แก่ คำ Cost คำ TCR เจนเนอเรชั่นที่พบคำตอบ ลำดับการเรียงของแผนก และ ขนาดความกว้างของแถบ และผลด้งกล่าวนี้จะถูกบันทึกไว้ในไฟล์ report.m ซึ่งสามารถเรียกด ภายหลังได้

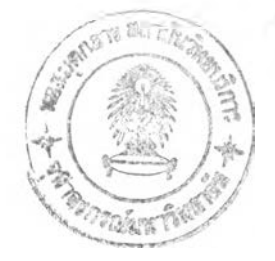

225

# ประวัติผู้วิจัย

นางสาววราภรณ์จิรเกษมสุข เกิดวันที่ 18 สิงหาคม พ.ศ. 2520 ที่จังหวัดชัยภูมิ สำเร็จ การศึกษาระดับปริญญาตรีวิศวกรรมศาสดรบัณฑิต (วิศวกรรมอุดสาหการ) มหาวิทยาลัย เทคโนโลยีสุรนารี ในปีการศึกษา 2541 และเข้าศึกษาต่อในหลักสูตรวิศวกรรมศาสดรมหา บัณฑิต ภาควิชาวิศวกรรมอุดสาหการ คณะวิศวกรรมศาสตร์ จุฬาลงกรณ์มหาวิทยาลัย ในปี การศึกษา 2542